# **FACULTY OF VOCATIONAL STUDIES**

# **SYLLABUS**

**of**

**Bachelor of Vocation**

**(Management & Secretarial Practices) Semester: I-VI**

**(Under Credit Based Continuous Evaluation Grading System)**

**Session: 2021-22**

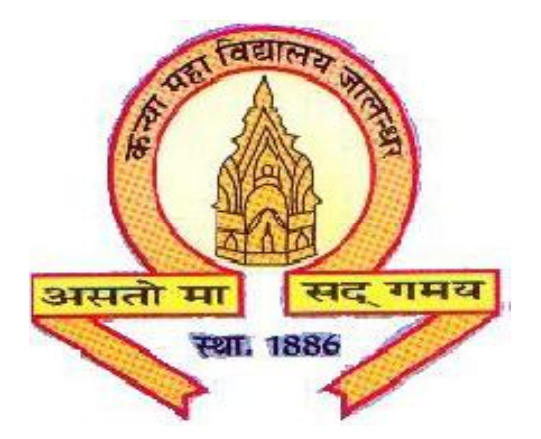

**The Heritage Institution**

**KANYA MAHA VIDYALAYA JALANDHAR (Autonomous)**

# **Kanya Maha Vidyalaya, Jalandhar (Autonomous)**

**CURRICULUM AND SCHEME OF EXAMINATIONS OF THREE YEAR DEGREE PROGRAMME**

# **Bachelor of Vocation(Management& Secretarial Practices)** Session 2021 22

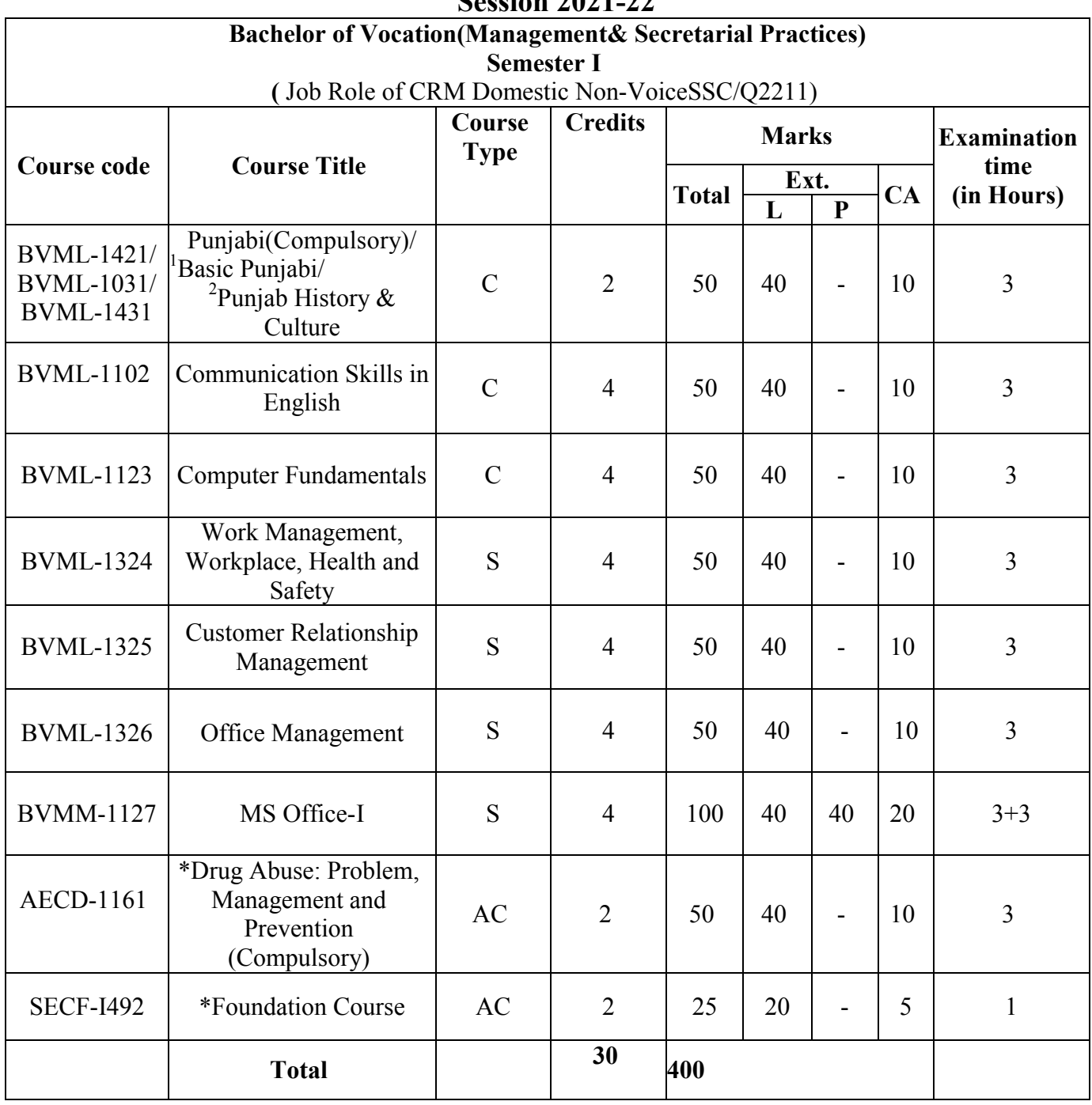

**C-Compulsory** 

**S- Skill**

**AC- Audit Course**

**1 Special paper in lieu of Punjabi (Compulsory).**

**2 Special paper in lieu of Punjabi (Compulsory) for those students who are not domicileof Punjab.**

# **Kanya Maha Vidyalaya, Jalandhar (Autonomous) CURRICULUM AND SCHEME OF EXAMINATIONS OF THREE YEAR DEGREE PROGRAMME Bachelor of Vocation(Management & Secretarial Practices) Session 2021-22**

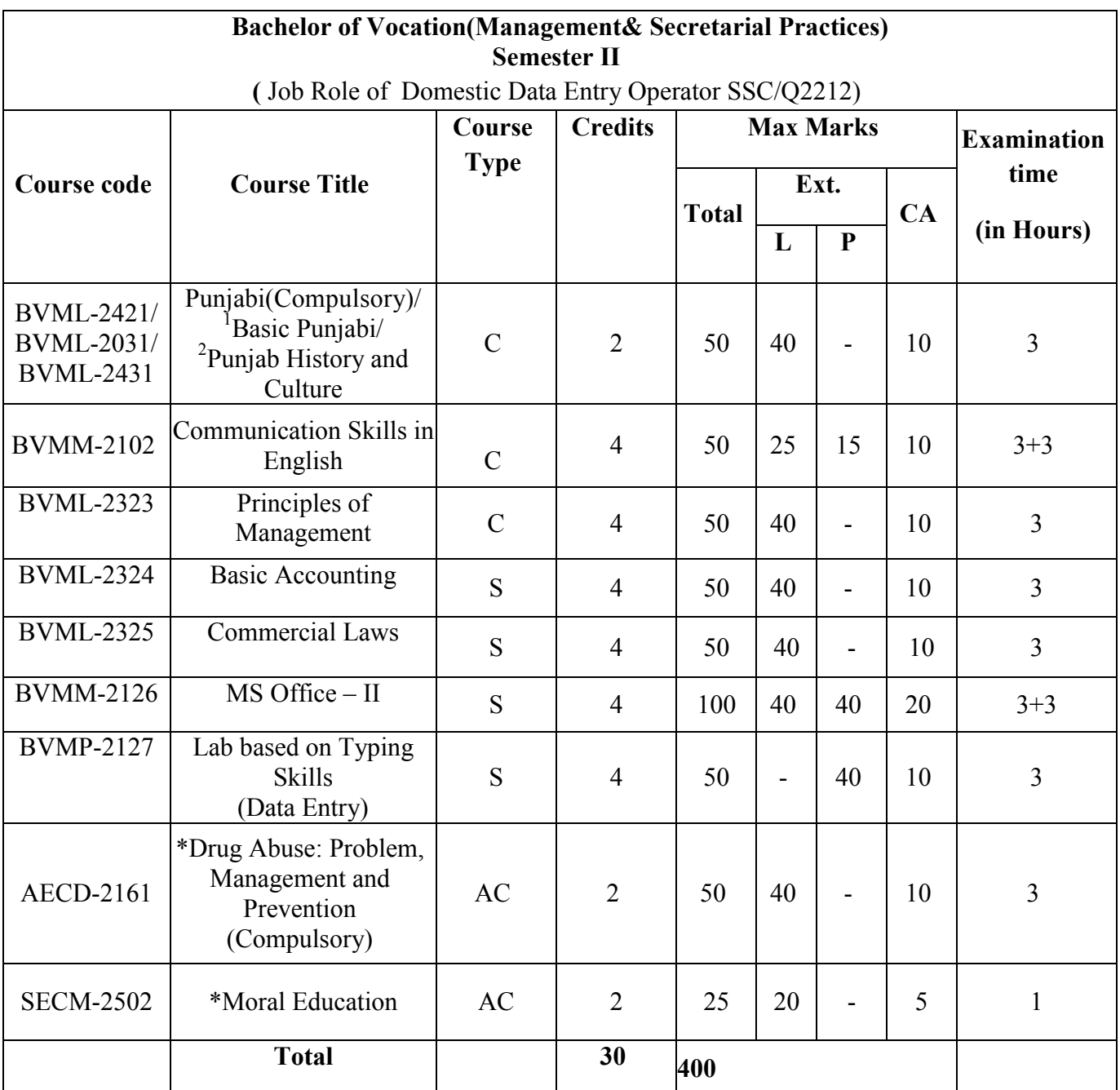

**C-Compulsory** 

**E-Elective**

**AC- Audit Course**

**1 Special paper in lieu of Punjabi (Compulsory).**

**2 Special paper in lieu of Punjabi (Compulsory) for those students who are not domicileof Punjab.**

# **Kanya Maha Vidyalaya, Jalandhar (Autonomous) CURRICULUM AND SCHEME OF EXAMINATIONS OF THREE YEAR DEGREE PROGRAMME Bachelor of Vocation(Management & Secretarial Practices) Session 2021-22**

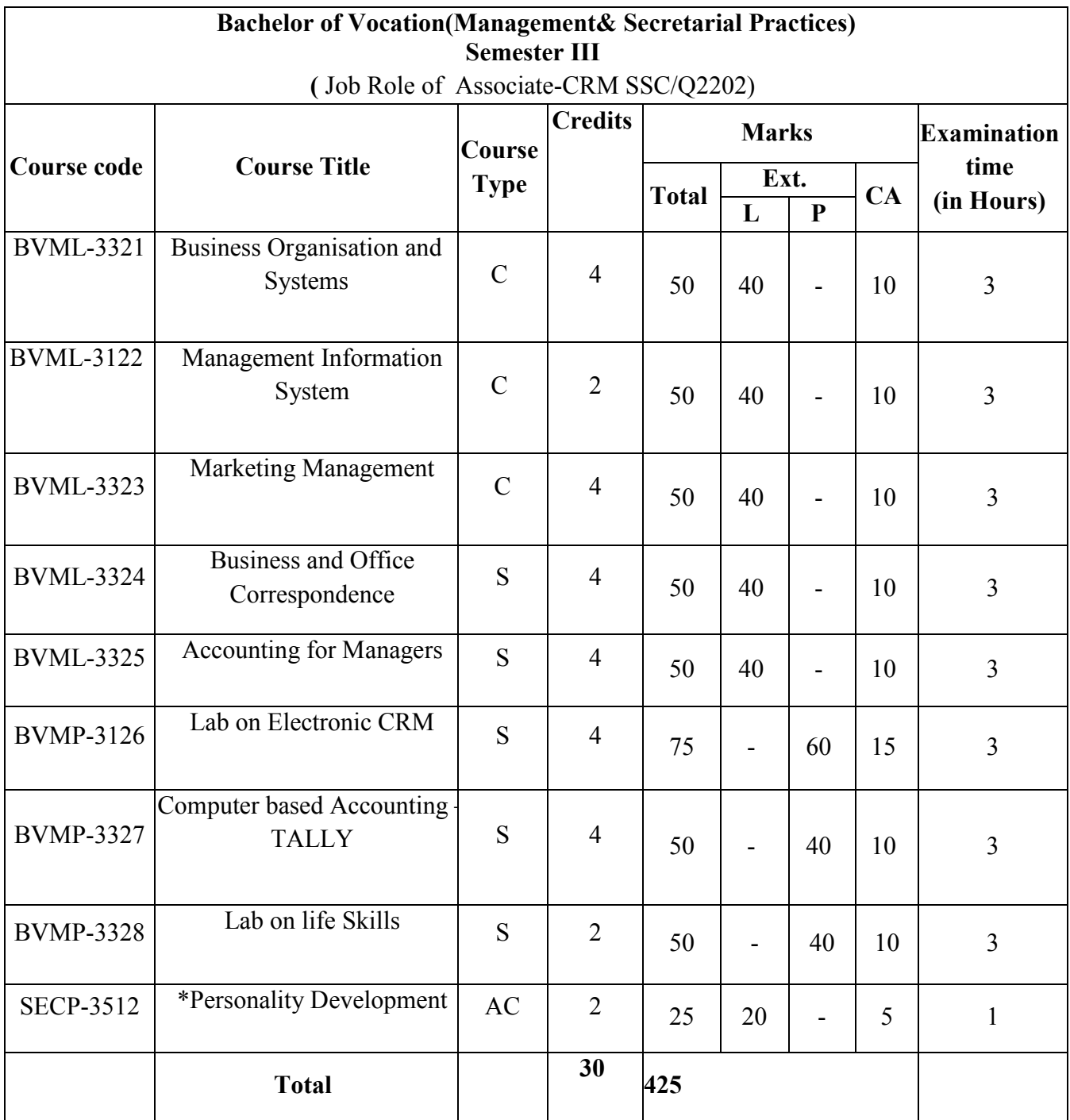

**C-Compulsory** 

**S- Skill**

**AC- Audit Course**

# **Kanya Maha Vidyalaya, Jalandhar (Autonomous)**

# **CURRICULUM AND SCHEME OF EXAMINATIONS OF THREE YEAR DEGREE PROGRAMME**

# **Bachelor of Vocation(Management & Secretarial Practices) Session 2021-22**

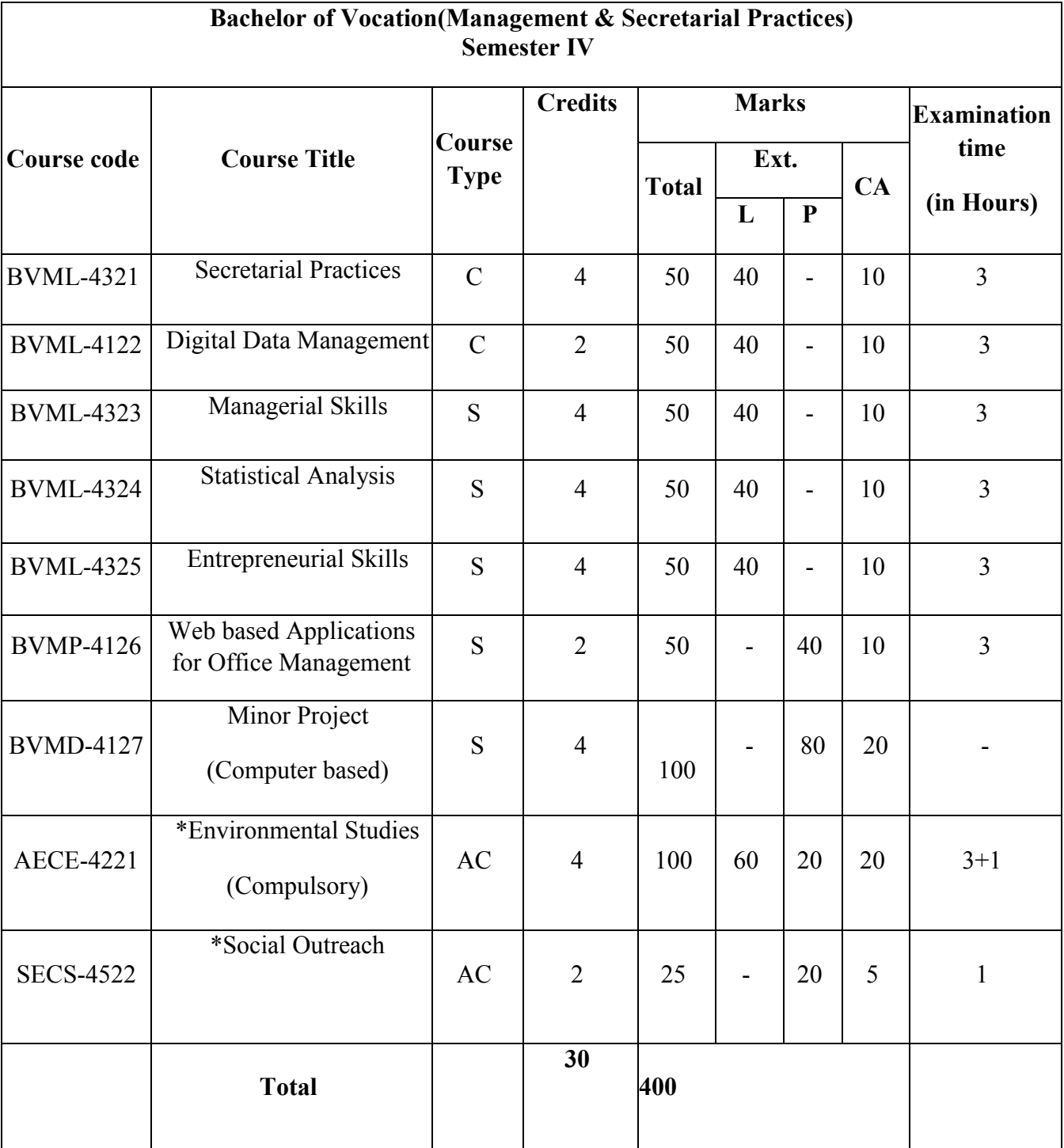

# **Kanya Maha Vidyalaya, Jalandhar (Autonomous) CURRICULUM AND SCHEME OF EXAMINATIONS OF THREE YEAR DEGREE PROGRAMME Bachelor of Vocation(Management & Secretarial Practices)**

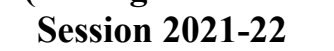

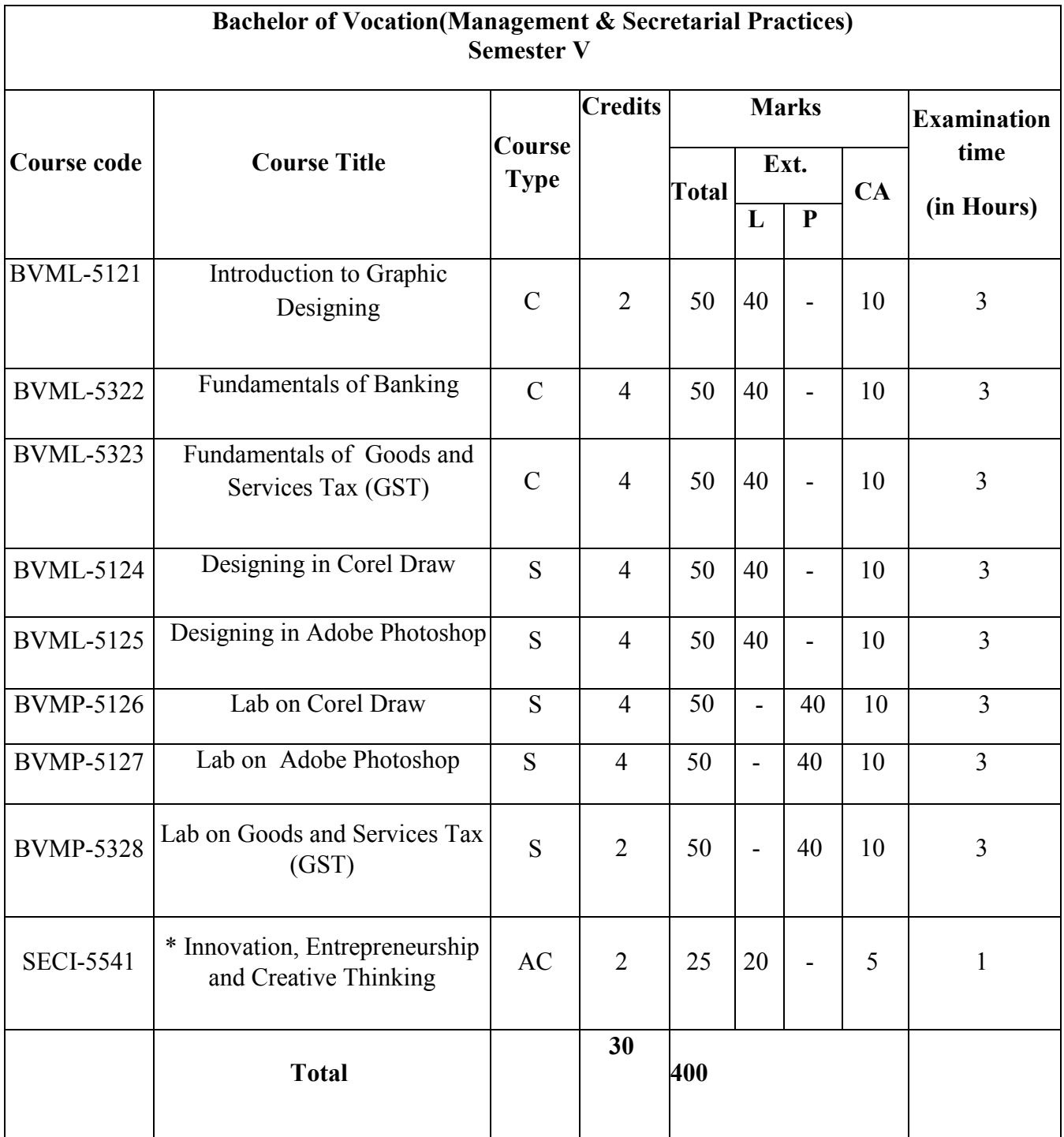

# **Kanya Maha Vidyalaya, Jalandhar (Autonomous) CURRICULUM AND SCHEME OF EXAMINATIONS OF THREE YEAR DEGREE PROGRAMME Bachelor of Vocation(Management & Secretarial Practices) Session 2021-22**

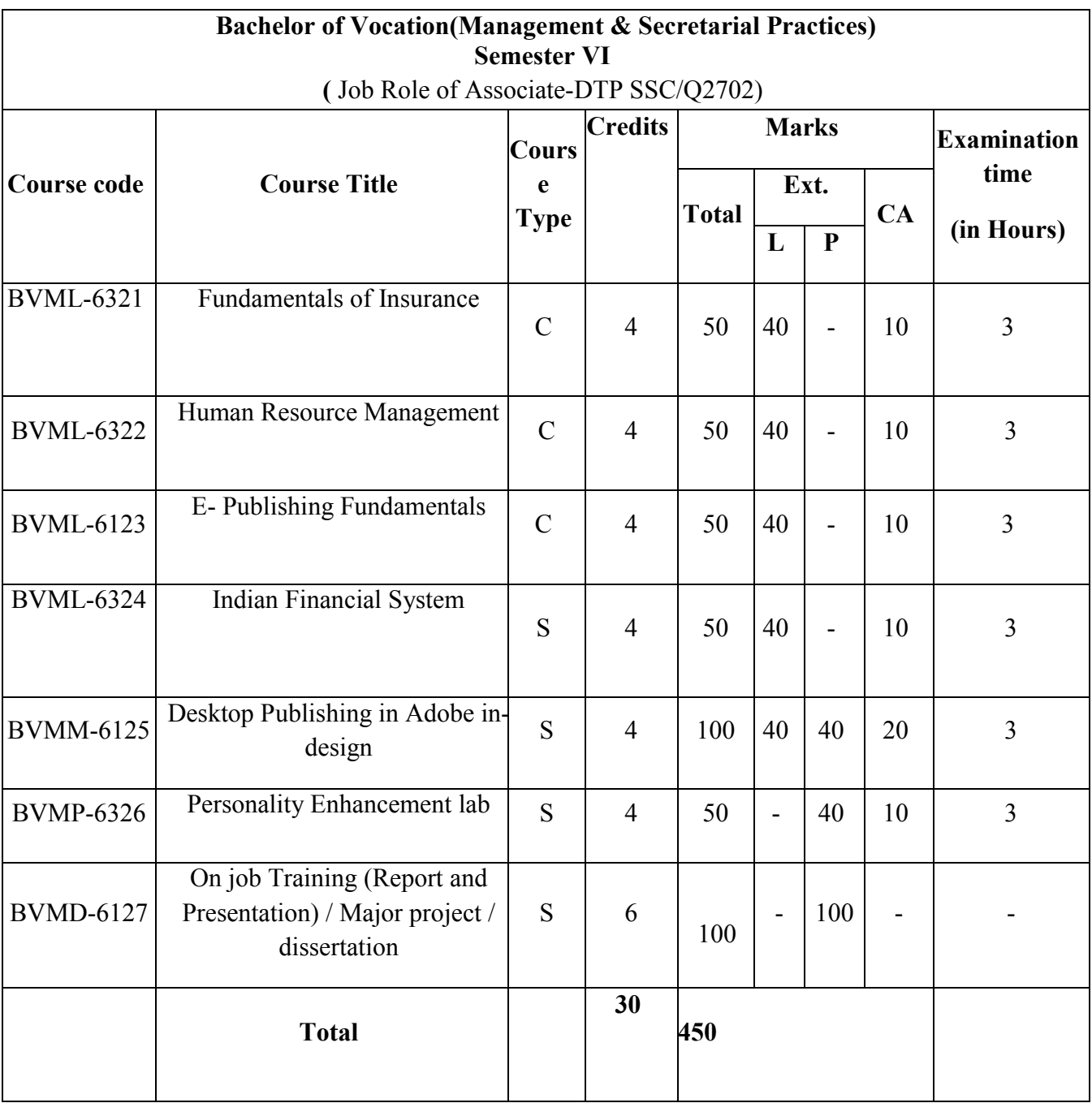

# **BACHELOR OF VOCATION PROGRAMME**

**PROGRAMME OUTCOMES:** Students opting for Bachelor of Vocation Programmes on course completion/exit points will be able to:

PO1: get better job opportunities and can make informed choices due to enhanced employability and skill-set owing to Industrial exposure through internships/ training in the specific work area of choice.

PO2: understand, develop and observe work practices and ethics required to sustain and grow professionally in the industry concerned.

PO3: communicate messages effectively within a team as well as to business clients/customers through written communication such as email, letters, reports, memos etc and verbal communication like a telephonic conversation or PowerPoint presentation to a group.

PO4: adapt to the work environment and are able to work on time-bound assignments/projects individually or within a team, for a company or as a freelancer.

PO5: apply knowledge acquired during the course to update w.r.t changing Industrial requirements and stay relevant to the job-at-hand.

# **PROGRAMME SPECIFIC OUTCOMES**

On successful completion of Bachelor of Vocation Programme (Management and Secretarial Practices), students will be able to:

- **PSO1:** understand the application of ethics and professional responsibility.
- **PSO2:** define practical applications of project management to formulate strategies allowing organizations to achieve strategic goals.
- **PSO3:** evaluate current marketing trends based on consumer, legal and competitive environments.
- **PSO4:** develop understanding about customer relationship management concepts and framework and how these are applied to form relationships with customers and other internal and external stakeholders.
- **PSO5:** explain fundamental database concepts and apply these concepts to the design and development of relational databases.
- **PSO6:** understand the basic components of computer applications like MS-Word, MS-Power Point, MS- Excel, MS-Access.
- **PSO7:** interpret the changes in the digital world and be able to upgrade accordingly.
- **PSO8:** develop written and verbal competencies to describe and analyze visual art and graphic design through writing, conceptual development, research and study of theories.
- **PSO9:** identify the value and relative importance of data management to the success of a research project.

# **BASIC PUNJABI (In lieu of Compulsory Punjabi)** Course Code-BVML-1031

 **Course outcomes**

CO1:ਮੁੱਢਲੀ ਪੰਜਾਬੀ ਪੜ੍ਹਾਉਣ ਦਾ ਮਨੋਰਥ ਵਿਦਿਆਰਥੀਆਂ ਨੂੰ ਪੰਜਾਬੀ ਭਾਸ਼ਾ ਨੂੰ ਸਿਖਾਉਣ ਦੀ ਪ੍ਰਕਿਰਿਆ ਵਿਚ ਪਾ ਕੇ ਇਕ ਹੋਰ ਭਾਸ਼ਾ ਸਿੱਖਣ ਦਾ ਮੌਕਾ ਪ੍ਰਦਾਨ ਕਰਨਾ ਹੈ।

 $CO$ 2:ਇਸ ਵਿਚ ਵਿਦਿਆਰਥੀ ਨੂੰ ਬਾਰੀਕਬੀਨੀ ਨਾਲ ਭਾਸ਼ਾ ਦਾ ਅਧਿਐਨ ਕਰਵਾਇਆ ਜਾਵੇਗਾ।

CO3:ਵਿਦਿਆਰਥੀਆਂ ਨੂੰ ਪੰਜਾਬੀ ਸ਼ਬਦ ਰਚਨਾ ਤੋਂ ਜਾਣੂ ਕਰਵਾਇਆ ਜਾਵੇਗਾ।

CO4:ਮੁੱਢਲੀ ਪੰਜਾਬੀ ਪੜ੍ਹਾਉਣ ਦਾ ਮਨੋਰਥ ਵਿਦਿਆਰਥੀਆਂ ਨੂੰ ਨਿੱਤ ਵਰਤੋਂ ਦੀ ਪੰਜਾਬੀ ਸ਼ਬਦਾਵਲੀ ਬਾਰੇ ਦੱਸਣਾ ਹੈ।

 $CO$ 5:ਮੁੱਢਲੀ ਪੰਜਾਬੀ ਪੜ੍ਹਾਉਣ ਦਾ ਮਨੋਰਥ ਵਿਦਿਆਰਥੀਆਂ ਦਾ ਸ਼ਬਦ ਘੇਰਾ ਵਿਸ਼ਾਲ ਕਰਨਾ ਹੈ।

CO6:ਵਿਦਿਆਰਥੀਆਂ ਨੂੰ ਪੰਜਾਬੀ ਵਿਚ ਹਫ਼ਤੇ ਦੇ ਸੱਤ ਦਿਨਾਂ ਦੇ ਨਾਂ, ਬਾਰ੍ਹਾਂ ਮਹੀਨਿਆਂ ਦੇ ਨਾਂ, ਰੁੱਤਾਂ ਦੇ ਨਾਂ, ਇਕ ਤੋਂ ਸੌ ਤੱਕ ਗਿਣਤੀ ਸ਼ਬਦਾਂ ਵਿਚ ਸਿਖਾੳਣਾ ਹੈ।

## **BASIC PUNJABI (In lieu of Compulsory Punjabi) Course Code-BVML-1031**

;wK **3** xzN/ **Maximum Marks : 50 Theory : 40 CA : 10** 

ਪੈਂਤੀ ਅੱਖਰੀ, ਅੱਖਰ ਕ੍ਰਮ, ਪੈਰ ਬਿੰਦੀ ਵਾਲੇ ਵਰਣ ਅਤੇ ਪੈਰ ਵਿਚ ਪੈਣ ਵਾਲੇ ਵਰਣ ਅਤੇ ਮਾਤਰਾਵਾਂ (ਮੁੱਢਲੀ ਜਾਣ ਪਛਾਣ) ਲਗਾਖ਼ਰ (ਬਿੰਦੀ, ਟਿੱਪੀ, ਅੱਧਕ) : ਪਛਾਣ ਅਤੇ ਵਰਤੋਂ ।

 $\sim 08$ ਅੱਕ  $\sim 08$ ਅੱਕ

ਪੰਜਾਬੀ ਸ਼ਬਦ ਬਣਤਰ : ਮੁੱਢਲੀ ਜਾਣ ਪਛਾਣ (ਸਾਧਾਰਨ ਸ਼ਬਦ, ਸੰਯੁਕਤ ਸ਼ਬਦ, ਮਿਸ਼ਰਤ ਸ਼ਬਦ,ਮੂਲ ਸ਼ਬਦ, ਅਗੇਤਰ ਅਤੇ ਪਿਛੇਤਰ)

: {fBN**-III** <u>ਨਿੱਤ ਵਰਤੋਂ ਦੀ ਪੰਜਾਬੀ ਸ਼ਬਦਾਵਲੀ : ਬਾਜ਼ਾਰ, ਵਪਾਰ, ਰਿਸ਼ਤੇਨਾਤੇ, ਖੇਤੀ ਅਤੇ ਹੋਰ ਧੰਦਿਆਂ ਆਦਿ ਨਾਲ</u>

 $08$ ਅੱਕ ਹਿੰਦਰ ਸ਼ਾਹਿਰ ਦੀ ਸ਼ਾਹਿਰ ਦੀ ਸ਼ਾਹਿਰ ਦੀ ਸ਼ਾਹਿਰ ਦੀ ਸ਼ਾਹਿਰ ਦੀ ਸ਼ਾਹਿਰ ਦੀ ਸ਼ਾਹਿਰ ਦੀ ਸ਼ਾਹਿਰ ਦੀ ਸ਼ਾਹਿਰ ਦੀ ਸ਼ਾਹਿਰ ਦੀ ਸ਼ਾਹਿਰ ਦੀ ਸ਼ਾਹਿਰ ਦੀ ਸ਼ਾਹਿਰ ਦੀ ਸ਼ਾਹਿਰ ਦੀ ਸ਼ਾਹਿਰ ਦੀ ਸ਼ਾਹਿਰ ਦੀ ਸ਼ਾਹਿਰ ਦੀ ਸ਼ਾਹਿਰ ਦੀ ਸ਼ਾਹਿਰ ਦੀ ਸ਼ਾਹਿਰ ਦੀ ਸ਼ਾਹਿਰ

ਸੰਬੰਧਤ।

: {fBN**-IV** ਹਫ਼ਤੇ ਦੇ ਸੱਤ ਦਿਨਾਂ ਦੇ ਨਾਂ, ਬਾਰਾਂ ਮਹੀਨਿਆਂ ਦੇ ਨਾਂ, ਰੱਤਾਂ ਦੇ ਨਾਂ, ਇੱਕ ਤੋਂ ਸੌ ਤੱਕ ਗਿਣਤੀ ਸ਼ਬਦਾਂ ਵਿਚ .

ਅੰਕ ਵੰਡ ਅਤੇ ਪਰੀਖਿਅਕ ਲਈ ਹਦਾਇਤਾਂ

- 1. ਪੁਸ਼ਨ ਪੱਤਰ ਦੇ ਚਾਰ ਸੈਕਸ਼ਨ ਹੋਣਗੇ।ਸੈਕਸ਼ਨ A-D ਤੱਕ ਦੇ ਪੁਸ਼ਨ ਯੁਨਿਟ I-IV ਵਿਚੋਂ ਪੱਛੇ ਜਾਣਗੇ। ਹਰ ਸੈਕਸ਼ਨ ਵਿਚ ਦੋ ਪੁਸ਼ਨ ਪੱਛੇ ਜਾਣਗੇ।
- 2. ਵਿਦਿਆਰਥੀ ਨੇ ਕੱਲ ਪੰਜ ਪ੍ਰਸ਼ਨ ਕਰਨੇ ਹਨ। ਹਰ ਸੈਕਸ਼ਨ ਵਿਚੋਂ ਇਕ ਪੁਸ਼ਨ ਲਾਜ਼ਮੀ ਹੈ। ਪੰਜਵਾਂ ਪੁਸ਼ਨ ਕਿਸੇ ਵੀ ਸੈਕਸ਼ਨ ਵਿਚੋਂ ਕੀਤਾ ਜਾ ਸਕਦਾ ਹੈ।
- 3. ਹਰੇਕ ਪੁਸ਼ਨ ਦੇ 08 ਅੰਕ ਹਨ।
- 4. ਪੇਪਰ ਸੈੱਟ ਕਰਨ ਵਾਲਾ ਜੇਕਰ ਚਾਹੇ ਤਾਂ ਪ੍ਰਸ਼ਨਾਂ ਦੀ ਵੰਡ ਅੱਗੋਂ ਵੱਧ ਤੋਂ ਵੱਧ ਚਾਰ ੳਪ ਪ੍ਰਸ਼ਨਾਂ

ਵਿਚ ਕਰ ਸਕਦਾ ਹੈ।

ਪਾਠ ਕੁਮ

# : {fBN**-I**

# : {fBN**-II**

# $\sim 08$  ਅੱਕ

 $08$ ਅੰਕ

# **Punjabi (Compulsory) Course Code- BVML-1421**

#### **COURSE OUTCOMES**

CO1: ਆਤਮ ਅਨਾਤਮ' ਪੁਸਤਕ ਦੇ ਕਵਿਤਾ ਭਾਗ ਨੂੰ ਪੜ੍ਹਾਉਣ ਦਾ ਮਨੋਰਥ ਵਿਦਿਆਰਥੀਆਂ ਅੰਦਰ ਕਵਿਤਾ ਪ੍ਰਤੀ ਦਿਲਚਸਪੀ, ਸੂਝ ਨੂੰ ਪੈਦਾ ਕਰਨਾ ਹੈ ਤਾਂ ਕਿ ਉਹ ਆਧੁਨਿਕ ਦੌਰ ਵਿਚ ਚੱਲ ਰਹੀਆਂ ਕਾਵਿ ਧਾਰਾਵਾਂ ਅਤੇ ਕਵੀਆਂ ਬਾਰੇ ਗਿਆਨ ਹਾਸਿਲ ਕਰ ਸਕਣ। ਇਸ ਦਾ ਹੋਰ ਮਨੋਰਥ ਕਵਿਤਾ ਦੀ ਵਿਆਖਿਆ, ਵਿਸ਼ਲੇਸ਼ਣ ਤੇ ਮੁਲੰਕਣ ਦੀ ਪ੍ਰਕਿਰਿਆ ਤੋਂ ਜਾਣੂ ਕਰਾਉਣਾ ਵੀ ਹੈ ਤਾਂ ਕਿ ਉਹ ਸਮਕਾਲੀ ਸਮਾਜ ਦੀਆਂ ਸਮੱਸਿਆਵਾਂ ਨੂੰ ਸਮਝ ਸਕਣ ਅਤੇ ਆਲੋਚਨਾਤਮਕ ਦ੍ਰਿਸ਼ਟੀ ਬਣਾ ਸਕਣ।

CO2:ਗਿਆਨ ਮਾਲਾ(ਵਿਗਿਆਨਕ ਤੇ ਸਮਾਜ ਵਿਗਿਆਨਕ ਲੇਖਾਂ ਦਾ ਸੰਗ੍ਰਹਿ)ਪੁਸਤਕ ਨੂੰ ਸਿਲੇਬਸ ਵਿਚ ਸ਼ਾਮਿਲ ਕਰ ਕੇ ਵਿਦਿਆਰਥੀਆਂ ਅੰਦਰ ਪੜ੍ਹਣ ਦੀ ਰੁਚੀ ਨੂੰ ਪੈਦਾ ਕਰਨਾ ਹੈ ਅਤੇ ਮੁੱਲਵਾਨ ਗਿਆਨ ਦੇਣਾ ਹੈ।

CO3:ਪੈਰ੍ਹਾ ਰਚਨਾ ਅਤੇ ਪੈਰ੍ਹਾ ਪੜ੍ਹ ਕੇ ਪ੍ਰਸ਼ਨਾਂ ਦੇ ਉਤਰ ਦੇਣ ਦਾ ਮਨੋਰਥ ਵਿਦਿਆਰਥੀਆਂ ਦੀ ਬੁੱਧੀ ਨੂੰ ਤੀਖਣ ਕਰਦਿਆਂ ਉਨਾਂ ਦੀ ਲਿਖਣ ਪ੍ਰਤਿਭਾ ਨੂੰ ਉਜਾਗਰ ਕਰਨਾ ਹੈ।

 $CO4$ :ਧੁਨੀ ਵਿਉਂਤ ਪੜ੍ਹਣ ਨਾਲ ਵਿਦਿਆਰਥੀ ਧੁਨੀਆਂ ਦੀ ਉਚਾਰਨ ਪ੍ਰਣਾਲੀ ਤੋਂ ਵਾਕਫ਼ ਹੋਣਗੇ।

# **Punjabi (Compulsory) Course Code- BVML-1421**

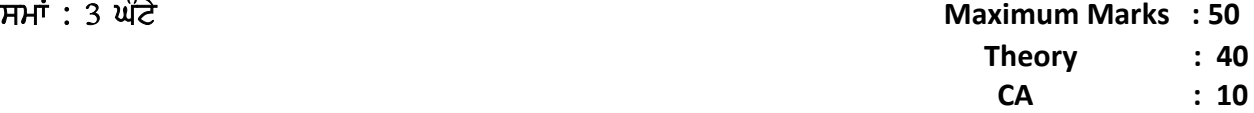

# ਪਾਠ ਕੁਮ ਅਤੇ ਪਾਠ ਪੁਸਤਕਾਂ

: {fBN**-I**

ਆਤਮ ਅਨਾਤਮ (ਕਵਿਤਾ ਭਾਗ),(ਸੰਪ. ਸੁਹਿੰਦਰ ਬੀਰ ਅਤੇ ਵਰਿਆਮ ਸਿੰਘ ਸੰਧੂ) ਗੁਰੂ ਨਾਨਕ ਦੇਵ ਯੂਨੀਵਰਸਿਟੀ, ਅੰਮ੍ਰਿਤਸਰ।

 $q'$ .ਪੂਰਨ ਸਿੰਘ,ਪ੍ਰ'.ਮ'ਹਨ ਸਿੰਘ,ਅੰਮ੍ਰਿਤਾ ਪ੍ਰੀਤਮ,ਜਗਤਾਰ,ਸੁਰਜੀਤ ਪਾਤਰ $($  ਕਵੀ ਪਾਠਕ੍ਰਮ ਦਾ ਹਿੱਸਾ ਹਨ)

( ਸਾਰ,ਵਿਸ਼ਾ ਵਸਤੂ) 08 ਅੰਕ

: {fBN**-II**

ਗਿਆਨ ਮਾਲਾ (ਵਿਗਿਆਨਕ ਤੇ ਸਮਾਜ ਵਿਗਿਆਨਕ ਲੇਖਾਂ ਦਾ ਸੰਗ੍ਰਹਿ),(ਸੰਪਾ. ਡਾ. ਸਤਿੰਦਰ ਸਿੰਘ, ਪ੍ਰ'. ਮਹਿੰਦਰ ਸਿੰਘ ਬਨਵੈਤ), ਗੁਰੂ ਨਾਨਕ ਦੇਵ ਯੂਨੀਵਰਸਿਟੀ,ਅੰਮ੍ਰਿਤਸਰ।

ਲੇਖ : ਭਰੁਣ ਹੱਤਿਆ ਦੇ ਦੇਸ਼ ਵਿਚ, ਵਾਤਾਵਰਣੀ ਪ੍ਰਦੂਸ਼ਣ ਅਤੇ ਮਨੁੱਖ, ਏਡਜ਼ : ਇਕ ਗੰਭੀਰ ਸੰਕਟ। (ਸਾਰ,ਵਿਸ਼ਾ ਵਸਤੂ)08 ਅੰਕ

: {fBN**-III**

(ੳ)ਪੈਰ੍ਹਾ ਰਚਨਾ

(ਅ)ਪੈਰ੍ਹਾ ਪੜ੍ਹ ਕੇ ਪ੍ਰਸ਼ਨਾਂ ਦੇ ਉਤਰ। ਪਰ ਕਰਨਾ ਕਰਨਾ ਕਰਨਾ ਹੈ ਕਿ ਇਹ ਕਾਰਨ ਵਿੱਚ ਹਨ। ਪਰ ਕਰਨਾ ਹੈ ਕਿ ਇਹ ਕਾਰਨ ਪਰ ਕ ਅੰਕ

: {fBN**-IV**

(ੳ)ਪੰਜਾਬੀ ਧਨੀ ਵਿੳਂਤ : ਪਰਿਭਾਸ਼ਾ,ੳਚਾਰਨ ਅੰਗ

 $(m)$  ਸਵਰ, ਵਿਅੰਜਨ

 $08$  ਅੰਕ

ਅੰਕ ਵੰਡ ਅਤੇ ਪਰੀਖਿਅਕ ਲਈ ਹਦਾਇਤਾਂ

- 1. ਪ੍ਰਸ਼ਨ ਪੱਤਰ ਦੇ ਚਾਰ ਸੈਕਸ਼ਨ ਹੋਣਗੇ।ਸੈਕਸ਼ਨ A-D ਤੱਕ ਦੇ ਪ੍ਰਸ਼ਨ ਯੂਨਿਟ I-IV ਵਿਚੋਂ ਪੁੱਛੇ ਜਾਣਗੇ। ਹਰ ਸੈਕਸ਼ਨ ਵਿਚ ਦੋ ਪ੍ਰਸ਼ਨ ਪੁੱਛੇ ਜਾਣਗੇ।
- 2. ਵਿਦਿਆਰਥੀ ਨੇ ਕੁੱਲ ਪੰਜ ਪ੍ਰਸ਼ਨ ਕਰਨੇ ਹਨ। ਹਰ ਸੈਕਸ਼ਨ ਵਿਚੋਂ ਇਕ ਪ੍ਰਸ਼ਨ ਲਾਜ਼ਮੀ ਹੈ। ਪੰਜਵਾਂ ਪ੍ਰਸ਼ਨ ਕਿਸੇ ਵੀ ਸੈਕਸ਼ਨ ਵਿਚੋਂ ਕੀਤਾ ਜਾ ਸਕਦਾ ਹੈ।
- 3. ਹਰੇਕ ਪ੍ਰਸ਼ਨ ਦੇ 08 ਅੰਕ ਹਨ।
- 4. ਪੇਪਰ ਸੈੱਟ ਕਰਨ ਵਾਲਾ ਜੇਕਰ ਚਾਹੇ ਤਾਂ ਪ੍ਰਸ਼ਨਾਂ ਦੀ ਵੰਡ ਅੱਗੋਂ ਵੱਧ ਤੋਂ ਵੱਧ ਚਾਰ ਉਪ ਪ੍ਰਸ਼ਨਾਂ ਵਿਚ ਕਰ

ਸਕਦਾ ਹੈ।

# **Punjab History and Culture (From Earliest Times to C. 320**) **Course Code-BVML-1431**

# **COURSE OUTCOMES:**

After completing Semester I and course on Punjab History and Culture students of History will be able to identify and have a complete grasp on the sources & writings of Ancient Indian History of Punjab.

**CO 1:** Identify and describe the emergence of earliest civilizations in: Indus Valley Civilization and Aryan Societies.

**CO 2:** Identify and analyses the Buddhist, Jain and Hindu faith in the Punjab

**CO 3:** Analyses the emergence of Early Aryans and Later Vedic Period, their Society, Culture, Polity and Economy

**CO 4:** To make students understand the concepts of two faiths Jainism and Buddhism, its principles and their application and relevance in present times

#### **Punjab History and Culture (From Earliest Times to C. 320**) Course Code-**BVML-1431**

# **Examination Time: 3 Hours Max. Marks: 50**

 **Theory : 40 CA : 10** 

# **Instructions for the Paper Setter:**

- 1. Question paper shall consist of four Units
- 2. Examiner shall set 8 questions in all by selecting **Two Questions** of equal marks from each Unit.
- 3. Candidates shall attempt **5 questions** in **600** words, by at least selecting **One Question** from each Unit and the **5th question** may be attempted from any of the **four Units**.
- 4. Each question will carry 8 marks

#### **Unit-I**

- 1. Physical features of the Punjab
- 2. Sources of the ancient history of Punjab

#### **Unit-II**

- 3. Harappan Civilization: social, economic and religious life of the Indus Valley People.
- 4. The Indo-Aryans: Original home

#### **Unit-III**

- 5. Social, Religious and Economic life during Early Vedic Age.
- 6. Social, Religious and Economic life during Later Vedic Age.

# **UNIT-IV**

- 7. Teachings of Buddhism
- **8.** Teachings of Jainism

#### **Suggested Readings**

- 1. L. M Joshi (ed.), *History and Culture of the Punjab*, Art-I, Patiala, 1989 (3rd edition)
- 2. L.M. Joshi and Fauja Singh (ed.), *History of Punjab*, Vol.I, Patiala 1977.
- 3. BudhaParkash, *Glimpses of Ancient Punjab*, Patiala, 1983.
- 4. B.N. Sharma, *Life in Northern India*, Delhi. 1966.
- *5.* Chopra, P.N., Puri, B.N., & Das, M.N.(1974). *A Social, Cultural & Economic History of India,* Vol. I, New Delhi: Macmillan India.

# **COMMUNICATION SKILLS IN ENGLISH Course Code: BVML-1102**

#### **Course Outcomes**

At the end of this course, the students will develop the following Skills:

- **CO 1:** Reading skills that will facilitate them to become an efficient reader
- **CO 2:** The ability to realise not only language productivity but also the pleasure of being able to articulate well
- **CO 3:** The power to analyse, interpret and infer the ideas in the text
- **CO 4:** The ability to have a comprehensive understanding of the ideas in the text and enhance their critical thinking
- **CO 5:** Writing skills of students which will make them proficient enough to express ideas in clear and grammatically correct English
- **CO 6:** Ability to plan, organise and present ideas coherently on a given topic
- **CO 7:** The skill to use an appropriate style and format in writing letters (formal and informal)

#### **COMMUNICATION SKILLS IN ENGLISH Course Code: BVML-1102**

**Examination Time: 3 Hours Max. Marks: 50** 

 **Theory: 40 Continuous Assessment: 10**

**Instructions for the paper setter and distribution of marks:** 

**The question paper will consist of four sections. The candidate will have to attempt five questions in all selecting one from each section and the fifth question from any of the four sections. Each question will carry 8 marks.**

**Section-A:** Two questions of theoretical nature will be set from Unit I.

**Section-B:** Two comprehension passages will be given to the students based on Unit II.

**Section-C:** Two questions will be given from Unit III.

**Section-D:** Two questions will be set from Unit IV.

 $(8 \times 5 = 40)$ 

#### **Unit I**

**Reading Skills**: Reading Tactics and strategies; Reading purposes–kinds of purposes andassociated comprehension; Reading for direct meanings.

#### **Unit II**

Reading for understanding concepts, details, coherence, logical progression and meanings of phrases/ expressions.

#### **Activities:**

- Comprehension questions in multiple choice format
- Short comprehension questions based on content and development of ideas

#### **Unit III**

**Writing Skills**: Guidelines for effective writing; writing styles for application,personal letter, official/ business letter.

#### **Activities**

- Formatting personal and business letters.
- Organising the details in a sequential order

# 2/2

#### **Unit IV**

Resume, memo, notices etc.; outline and revision.

# **Activities:**

- Converting a biographical note into a sequenced resume or vice-versa
- Ordering and sub-dividing the contents while making notes.
- Writing notices for circulation/ boards

# **Recommended Books:**

1. *Oxford Guide to Effective Writing and Speaking* by John Seely.

- 2.*Business Communication,* by Sinha, K.K. Galgotia Publishers, 2003.
- 3. *Business Communication* by Sethi, A and Adhikari, B., McGraw Hill Education 2009.

4. *Communication Skills* by Raman, M. & S. Sharma, OUP, New Delhi, India (2011).

5. *English Grammar in Use: A Self Study Reference and Practice Book Intermediate Learners Book* by Raymond Murphy, Cambridge University Press.

# **Course Code: BVML-1123 COMPUTER FUNDAMENTALS**

# **Course Outcomes:**

After successful completion of this course, students will able to:

- CO1: understand the meaning and basic components of a computer system
- CO2: define and distinguish Hardware and Software components of computer system
- CO3: explain and identify different computing machines during the evolution of computer

system

- CO4: gain knowledge about five generations of computer system
- CO5: explain the functions of a computer
- CO6: identify and discuss the functional units of a computer system
- CO7: identify the various input and output units and explain their purposes
- CO8: understand the role of CPU and its components
- CO9: understand the concept and need of primary and secondary memory.

# **Course Code: BVML-1123 COMPUTER FUNDAMENTALS**

# **Examination Time: 3 Hour Max. Marks: 50**

**Theory: 40 CA: 10**

# **Instructions for the Paper Setter**

Eight questions of equal marks (8 marks each) are to be set, two in each of the four Sections (A-D). Questions of Sections A-D should be set from Units I-IV of the syllabus respectively. Questions may be subdivided into parts (not exceeding four). Candidates are required to attempt five questions, selecting at least one question from each section. The fifth question may be attempted from any Section.

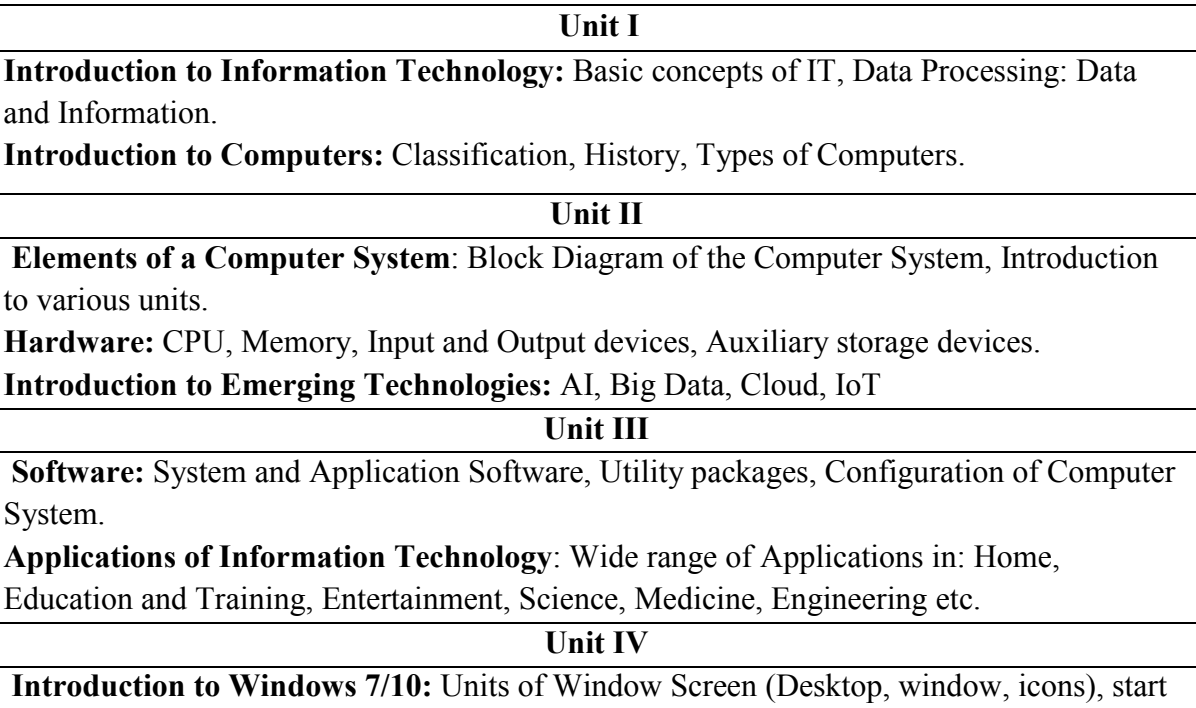

menu, Taskbar settings, Application & Document Window, Anatomy of a Window (Title bar, minimize, maximize button, control box, scroll bars, scroll buttons, scroll boxes), Window Explorer (expansion, collapsing of directory tree, copying, moving, deleting files, folder, creating folders), About Desktop Icons (recycle bin, my computer, network neighbourhood, brief case), Folder, Shortcut Creation, Setting of Screen Saver, Colour Settings, Wallpaper, Changing Window Appearance.

#### **REFERENCES:**

- 1. Sinha P.K. ,"Computer Fundamentals", BPB Publications
- 2. Norton Peter, "Introduction to Computers", McGraw Hill Education

# **Course Code: BVML-1324 WORK MANAGEMENT, WORKPLACE,HEALTH AND SAFETY**

# **Course outcomes:**

After successful completion of this course, students will able to:

CO1: understand the role of safety in the business community.

CO2: demonstrate knowledge of safety, record keeping and management, and the role of the manager at work place

CO3: demonstrate an understanding of workplace injury prevention, risk management and incident investigations.

# $1/2$ Bachelor of Vocation (Management & Secretarial Practices)(Semester-I) Session 2021-22 **Course Code: BVML-1324 WORK MANAGEMENT, WORKPLACE, HEALTH AND SAFETY**

#### **Examination Time: 3 Hours Max. Marks: 50**

**Theory: 40 CA: 10**

#### **Instructions for the Paper Setter**

Eight questions of equal marks (8 marks each) are to be set, two in each of the four Sections (A-D). Questions of Sections A-D should be set from Units I-IV of the syllabus respectively. Questions may be subdivided into parts (not exceeding four). Candidates are required to attempt five questions, selecting at least one question from each section. The fifth question may be attempted from any Section.

#### **Unit I**

**Work Management:** Meaning of Work Management, Structure of Workplace or Organization, Work Culture, Individual Behavior and Group behavior, Work Ethics and Values, Communication and Leadership at Workplace Task Management, Time Management, Conflicts and negotiation,

#### **Unit II**

Stress Management

Work Environment, Utilization of Resources

**Health and Safety Management System**: Introduction to Health and Safety Management System, Safe Work Procedure, Lifting and Handling Techniques, Types of Health Issues at Work Place.

#### **Unit III**

**Legal Requirements** for Health Management Issues at Work Place, Company Policies regarding Health Management Issues.

Types of hazards and risks at Work Place, Safety Inspection Process, Checklist and Report, Hazard Identification and Risk Control Procedures

# **Unit IV**

Company Procedures, Legal Requirements and Methods to deal with Emergencies and Accidents, Procedure for Evacuation including Alarm Raise, Exits and Assembly Points Emergency Response Techniques, Investigation Procedure and Report, Guidelines for forming a Health and Safety Committee

# **REFERENCES:**

- 1. McShane, Steven L.; Glinow, Mary Ann Von; Sharma, Radha R, "Organisational Behaviour", 2007, Tata McGraw Hill, New Delhi.
- 2. Aswathappa, K., "Organisational Behaviour, Text, Cases and Games", 2007, Himalaya Publishing, Delhi.
- 3. Pareek, Udai, "Understanding Organizational Behaviour ", 2007, Oxford University Press, New Delhi
- 4. Adrian Flynm and John Shaw, "Safety Matters-A guide to Health and Safety at work"
- 5. Stephen Asbury, Edmund Jacobs ,"Dynamics Risk Assessment-The Practical Guide to Making Risk-Based Decisions with the 3Level Risk Management Model"
- 6. Stephen Asbury, Health and Safety, Environment and Quality Audits

# Bachelor of Vocation (Management & Secretarial Practices)(Semester-I) Session 2021-22 **Course Code: BVML-1325 CUSTOMER RELATIONSHIP MANAGEMENT**

# **Course Outcomes:**

After successful completion of this course, students will able to:

CO1: demonstrate knowledge of basic functions of business required to provide customer service within the global market place.

 CO2:demonstrate knowledge of service marketing and management that ensures the development of successful customer service outcomes in today's competitive environment. CO3: apply critical thinking skills to be able to recommend appropriate outcomes in business situations.

CO4: employ effective communications skills, both written and verbal

CO5: recognize and apply appropriate ethical, social and diversity standards within the business environment.

# 1/2 Bachelor of Vocation (Management & Secretarial Practices)(Semester-I) Session 2021-22 **Course Code: BVML-1325 CUSTOMER RELATIONSHIP MANAGEMENT**

**Examination Time: 3 Hours Max. Marks: 50** 

**Theory: 40 CA: 10**

# **Instructions for the Paper Setter**

Eight questions of equal marks (8 marks each) are to be set, two in each of the four Sections (A-D). Questions of Sections A-D should be set from Units I-IV of the syllabus respectively. Questions may be subdivided into parts (not exceeding four). Candidates are required to attempt five questions, selecting at least one question from each section. The fifth question may be attempted from any Section.

Introduction: Definitions, Concepts and Context of Relationship Management, Evolution – Transactional Vs Relationship Approach , CRM as a Strategic Marketing Tool, Significance of CRM to Stakeholders.

**Unit I**

**Understanding of Customer:** Product & Customer – Overview, Importance of a Customer, Consumer Behaviour. Customer Information Database, Customer Profile Analysis, Customer Perception, Customer Behaviour in Relationship Perspectives; Individual and Group Customers

**Unit II**

**Basics of CRM:** CRM– Meaning & Definition, Dimensions of CRM, Nature of CRM, Goals of CRM, -Advantages of CRM

**CRM Structure:** Elements of CRM, CRM Process, Strategies for Customer Acquisition, Retention and Prevention of Defection, Models of CRM, CRM Road Map for Business Applications.

#### **Unit III**

**CRM (Non-Voice):** Meaning of CRM ( Non-Voice), Relevant Standards, Policies, Procedures and Guidelines that apply when dealing with customer queries, Importance of Resolving Customer Queries, Customer Centric Approach, Customer Support Methodology

Strategic CRM Planning Process, CRM Tools, Analytical CRM, Operational CRM, Call Centre Management, Role of CRM Managers,

# **Unit IV**

**Introduction to E-CRM:** Meaning of e-CRM, Applications, Major Trends, Global Scenario for eCRM, eCRM in Business, Features of e –CRM, Advantages of e-CRM, Technologies of eCRM

**Introduction to ERP:** Introduction: ERP-An Overview, Enterprise-An Overview, Benefits of ERP

#### **REFERENCES:**

- 1. Scott Kostojohn, "CRM Fundamentals", Brian Paulen
- 2. Jill Dyché, "The CRM Handbook: A Business Guide to Customer Relationship Management" Addison-Wesley Information Technology Series
- 3. David S. Williams, "Connected CRM: Implementing a Data–Driven, Customer–Centric Business Strategy"

# Bachelor of Vocation (Management & Secretarial Practices)(Semester-I) Session 2021-22 **Course Code: BVML-1326 OFFICE MANAGEMENT**

# **Course Outcomes:**

After studying this course, students will be able to:

- CO1: support management in office administration.
- CO2: prepare business documents.
- CO3: manage records.
- CO4: demonstrate business communication skills.
- CO5: utilize appropriate office technology.
- CO6: execute the duties of an office administrator.

1/1

# Bachelor of Vocation (Management & Secretarial Practices)(Semester-I) Session 2021-22 **Course Code: BVML-1326 OFFICE MANAGEMENT**

#### **Examination Time: 3 Hours Max. Marks: 50**

**Theory: 40 CA: 10**

# **Instructions for the Paper Setter**

Eight questions of equal marks (8 marks each) are to be set, two in each of the four Sections (A-D). Questions of Sections A-D should be set from Units I-IV of the syllabus respectively. Questions may be subdivided into parts (not exceeding four). Candidates are required to attempt five questions, selecting at least one question from each section. The fifth question may be attempted from any Section.

**Unit I** Office and office Management – meaning of office, function of office, primary and administrative functions, importance of office. Relation of office with other departments of business Organization. Concept of paperless office, virtual office, back and front office, open and private office. Definition and elements of office management, duties of an Office Manager.

**Unit II**

Filing and Indexing – Meaning and importance of filing, essential of good filing system. Centralized and decentralized filing system. Meaning, need and types of indexing used in the business organization.

#### **Unit III**

Office forms– Meaning and types of forms used in business organization, advantages, forms controls, objectives, form designing, principles of forms designing and specimens of forms used in office. Office Record Management – Meaning, importance of record keeping management, principles of record management and types of records kept in a business organization.

#### **Unit IV**

Measurement of Office Work – Importance, purpose, difficulty in measuring office work. Different ways of measurement, setting of work standards, benefits of work standards. Techniques of setting standards. Office Manuals – Meaning, need, types of office manuals and steps in preparing of office manuals.

#### **REFERENCES:**

- 1. Chhabra, T.N., Modern Business Organisation, New Delhi, DhanpatRai& Sons.
- 2. Duggal, Balraj, Office Management and Commercial Correspondence, KitabMahal, New Delhi.
- 3. P.K. Ghosh, "Office Management", Sultan Chand& Sons. New Delhi
- 4. R.K. Chopra, Office Management, Himalaya Publishing House

# Bachelor of Vocation (Management & Secretarial Practices)(Semester-I) Session 2021-22 **Course Code: BVMM-1127 MS Office-I**

# **Course Outcomes:**

After successful completion of this course, students will able to:

- CO1: create a new document, open, save and print a document.
- CO2: edit and format text, change the page layout, background and borders.
- CO3: insert headers and footers, insert and edit tables.
- CO4: insert clip art and pictures to documents.
- CO5: perform mail merge.
- CO6: share and review shared document files.
- CO7: identify the names and functions of the PowerPoint interface.
- CO8: create, edit, save, and print presentations.
- CO9: format presentations, add graphics to a presentation.
- CO10: create and manipulate simple slide shows with outlines and notes.

#### 1/2

# Bachelor of Vocation (Management & Secretarial Practices)(Semester-I) Session 2021-22 **Course Code: BVMM-1127 MS Office-I**

# **Examination Time: 3 Hours Max. Marks: 100**

**Theory: 40 Practical: 40 CA: 20**

#### **Instructions for the Paper Setter**

Eight questions of equal marks (8 marks each) are to be set, two in each of the four Sections (A-D). Questions of Sections A-D should be set from Units I-IV of the syllabus respectively. Questions may be subdivided into parts (not exceeding four). Candidates are required to attempt five questions, selecting at least one question from each section. The fifth question may be attempted from any Section.

#### **Unit I**

**Fundamentals**: Starting Word 2016, difference in MS Word 2010 and 2016, Understanding the Word 2016 Program Screen, Understanding the Ribbon, Using the Microsoft Office Button and Quick Access Toolbar, Using Keyboard Commands, Using Help Exiting Word 2016 **Basics of Document creation**: Creating a New Document, Inserting and Deleting Text, Saving a Document, Opening a Document, Selecting and Replacing Text Using Undo, Redo and Repeat Navigating through a Document, Viewing a Document, Working with the Document, Window Viewing Multiple Document, and Windows Previewing and Printing a Document, Closing a Document

**Formatting of a Word Document**: Drop Caps, Add Shading to Draw Reader's Attention, Steps to Add Borders to a Document, work with Word Styles, Adjust the Horizontal Size of Characters, Insert and Prevent certain types of Page Breaks, Using the Word 2016 Themes To Make a Professional Document look. Steps to Create, Modify or Attach a Template. Add, Edit or Delete Headers and Footers.

# **Unit II**

**Creating and Customizing Tables:** Methods to Create a Table, Steps to Create a Table that has Specific Column Widths. Deleting Column, Row or Entire Table in Word 2016. Creating Table of Contents in Word 2016

**Working with Graphics:** Add, Crop, Change Pictures File Size and Wrap Picture with Text, Discover the Proper Steps to Add and Organize Clip Arts, Manipulating WordArt Effects to the Text

**Mail Merge**: Steps To Complete a Mail Merge, steps to create a Mail Merge Letter, Creating an Email Merge, Create Merged Envelopes, Creating Merge Mailing Labels in Word 2016, Guide to Creating Mail Merge Recipients (Data Sources)

# **Unit III**

**PowerPoint Basics:** Starting to use PowerPoint 2016, Screen Elements, Difference between PowerPoint 2010 & 2016, Saving a PowerPoint Presentation, steps to Add a New Slide, Copy Slides from other Presentation.

**Slide Layout, Backgrounds and Themes**: Using Different Slide's Layout, Applying Theme to the Slide(s), Changing the Color Themes, Backgrounds or Templates, Professional PowerPoint backgrounds.

**Slide Masters, Header and Footer**: Know about PowerPoint Slide Masters, Slide Master Background Objects - How to Insert or Hide it, Apply Header and Footer

# **Unit IV**

**Formatting Text and Text Boxes**: Format Text according to requirement, PowerPoint Text Boxes, Use PowerPoint Bullets to enhance your Presentation, Use the PowerPoint Numbering Feature,

**Creating and Formatting Tables**: Adding Table to the PowerPoint Slide, How to resize, add or delete rows or columns, merge and split the table cells. Formatting with different Table Options

**Adding Audios and Videos Files**: Ways to Insert Sound Files, steps to Play Sound and the Settings Involved, Embedding Movies/Videos into Presentations, Steps to Play Movies and its setting Options

**Setting Up and Running a Slide Show**: Slide Transitions to the Slides, Creating and Using Animation Effects, Making an Object Fly onto or off of the Slide with Motion Paths, Setting for a slide Show

# **Note for the Practical Examiner:**

- a) Practical Exam is based on the syllabus covered in the subject.
- b) The question paper will be set on the spot by the examiner

# **REFERENCES:**

- 1. Bucki Lisa A, "Microsoft Office 2016 Bible", Wiley Eastern Pvt Ltd Delhi
- 2. WeverkaPeter,"Office 2016 All in One for Dummies", Wiley India Pvt.Ltd New Delhi
- 3. MS Office BPB Publications

# Bachelor of Vocation (Management & Secretarial Practices)(Semester-I) Session 2021-22 **Drug Abuse: Problem, Management and Prevention (COMPULSORY PAPER) PROBLEM OF DRUG ABUSE Course Code: AECD-1161**

**(Theory)**

**Examination Time: 3 Hours Max. Marks: 50** 

 **Theory: 40 CA: 10**

#### **Instructions for the Paper Setter**

Eight questions of equal marks are to be set, two in each of the four Sections (A-D). Questions of Sections A-D should be set from Units I-IV of the syllabus respectively. Questions may be subdivided into parts (not exceeding four). Candidates are required to attempt five questions, selecting at least one question from each section. The fifth question may be attempted from any Section.

#### **UNIT-I**

 **1) Meaning of Drug Abuse**: Meaning, Nature and Extent of Drug Abuse in India and Punjab.

#### **UNIT-II**

#### **2) Consequences of Drug Abuse for**:

Individual : Education, Employment, Income. Family : Violence. Society : Crime Nation : Law and Order problem.

#### **UNIT-III**

#### **3) Management of Drug Abuse**

Medical management : medication for treatment and to withdrawal effects.

#### **UNIT-IV**

**4) Psychiatric Management**: Counselling, Behavioural and Cognitive therapy. Social Management: Family, Group therapy and Environmental Intervention.

#### **References:**

1.Ahuja, Ram (2003), *Social Problems in India*, Rawat Publication, Jaipur. 2. Extent, Pattern and Trend of Drug Use in India, Ministry of Social Justice and Empowerment, Government of India, 2004.

3. Inciardi, J.A. 1981. *The Drug Crime Connection.*Beverly Hills: Sage Publications

4. Kapoor. T. (1985) *Drug epidemic among Indian Youth*, New Delhi: Mittal Pub.

5. Modi, Ishwar and Modi, Shalini (1997) *Drugs: Addiction and Prevention*, Jaipur: Rawat Publication.

6. National Household Survey of Alcohol and Drug abuse. (2003) New Delhi, Clinical Epidemiological Unit, All India Institute of Medical Sciences, 2004.

7. Sain, Bhim 1991, *Drug Addiction Alcoholism,* Smoking obscenity New Delhi: Mittal Publications.

8. Sandhu, Ranvinder Singh, 2009, *Drug Addiction in Punjab*: A Sociological Study. Amritsar: Guru Nanak Dev University.

1/2

9. Singh, Chandra Paul 2000. *Alcohol and Dependence among Industrial Workers*: Delhi: Shipra.

10. Sussman, S and Ames, S.L. (2008). *Drug Abuse: Concepts, Prevention and Cessation,* Cambridge University Press.

# **BASIC PUNJABI (In lieu of Compulsory Punjabi) Course code-BVML-2031**

**Course outcomes**

CO1: ਮੁੱਢਲੀ ਪੰਜਾਬੀ ਪੜ੍ਹਾਉਣ ਦਾ ਮਨੋਰਥ ਵਿਦਿਆਰਥੀਆਂ ਨੂੰ ਪੰਜਾਬੀ ਭਾਸ਼ਾ ਨੂੰ ਸਿਖਾਉਣ ਦੀ ਪ੍ਰਕਿਰਿਆ ਵਿਚ ਪਾ ਕੇ ਇਕ ਹੋਰ ਭਾਸ਼ਾ ਸਿੱਖਣ ਦੇ ਮੌਕੇ ਪਦਾਨ ਕਰਨਾ ਹੈ।ਇਸ ਵਿਚ ਵਿਦਿਆਰਥੀ ਨੰ ਬਾਰੀਕਬੀਨੀ ਨਾਲ ਭਾਸ਼ਾ ਦਾ ਅਧਿਐਨ ਕਰਵਾਇਆ ਜਾਵੇਗਾ।

 $CO$ 2: ਵਿਦਿਆਰਥੀਆਂ ਨੂੰ ਪੰਜਾਬੀ ਸ਼ਬਦ ਰਚਨਾ ਤੋਂ ਜਾਣ ਕਰਵਾਇਆ ਜਾਵੇਗਾ।

CO3: ਸ਼ਬਦ ਸ਼੍ਰੇਣੀਆਂ ਨੂੰ ਪੜ੍ਹਾਉਣ ਦਾ ਮਨੋਰਥ ਵਿਦਿਆਰਥੀਆਂ ਅੰਦਰ ਪੰਜਾਬੀ ਭਾਸ਼ਾ ਦੀ ਅਮੀਰੀ ਦਾ ਅਤੇ <u>ਬਾਰੀਕੀਆਂ ਨੂੰ ਸਮਝਣ ਲਈ ਵੱਖਰੇ - ਵੱਖਰੇ ਸਿਧਾਂਤਾਂ ਦਾ ਵਿਕਾਸ ਕਰਨਾ ਹੈ।</u>

 $CO4$ : ਮੱਢਲੀ ਪੰਜਾਬੀ ਪੜ੍ਹਾੳਣ ਦਾ ਮਨੋਰਥ ਵਿਦਿਆਰਥੀਆਂ ਦਾ ਸ਼ਬਦ ਘੇਰਾ ਵਿਸ਼ਾਲ ਕਰਨਾ ਹੈ।

CO5: ਵਿਦਿਆਰਥੀ ਵਾਕ ਦੀ ਪਰਿਭਾਸ਼ਾ ਅਤੇ ਇਸਦੀ ਬਣਤਰ ਤੋਂ ਜਾਣੂ ਹੋਣਗੇ ਅਤੇ ਭਾਸ਼ਾ ਤੇ ਪਕੜ ਮਜਬੂਤ ਹੋਵੇਗੀ ।

CO6: ਪੈਰ੍ਹਾ ਰਚਨਾ ਦਾ ਮਨੋਰਥ ਵਿਦਿਆਰਥੀਆਂ ਦੀ ਬੁੱਧੀ ਨੂੰ ਤੀਖਣ ਕਰਦਿਆਂ ਉਨਾਂ ਦੀ ਲਿਖਣ ਪ੍ਰਤਿਭਾ ਨੂੰ ਉਜਾਗਰ ਕਰਨਾ ਹੈ।

CO7: ਸੰਖੇਪ ਰਚਨਾ ਕਰਨ ਨਾਲ ਵਿਦਿਆਰਥੀ ਆਪਣੀ ਗੱਲ ਨੂੰ ਸੰਖੇਪ ਵਿਚ ਕਹਿਣ ਦੀ ਜਾਚ ਸਿੱਖਣਗੇ ਅਤੇ ਇਹ ਦਿਮਾਗੀ ਕਸਰਤ ਵਿਚ ਸਹਾਈ ਹੋਵੇਗੀ।

CO8: ਘਰੇਲੂ ਅਤੇ ਦਫ਼ਤਰੀ ਚਿੱਠੀ ਪੱਤਰ ਲਿਖਣ ਦਾ ਮਨੋਰਥ ਵਿਦਿਆਰਥੀਆਂ ਨੂੰ ਇਸ ਕਲਾ ਵਿਚ ਨਿਪੁੰਨ ਕਰਨਾ ਹੈ **I**

CO9:ਮਹਾਵਰਿਆਂ ਦੀ ਵਰਤੋਂ ਨਾਲ ਗੱਲਬਾਤ ਵਿਚ ਪਰਪੱਕਤਾ ਆੳਂਦੀ ਹੈ।ਇਹ ਵਿਦਿਆਰਥੀਆਂ ਦੀ ਗੱਲਬਾਤ ਵਿਚ ਨਿਖਾਰ ਲਿਆੳਣ ਦਾ ਕੰਮ ਕਰਨਗੇ।

1/1

# **BASIC PUNJABI (In lieu of Compulsory Punjabi) Course code-BVML-2031**

;wK 3 xzN/ **Maximum Marks : 50** 

**Theory : 40**

**CA : 10** 

ਪਾਠ ਕ੍ਰਮ

: {fBN**-I**

ਸ਼ਬਦ ਸ਼੍ਰੇਣੀਆਂ : ਪਛਾਣ ਅਤੇ ਵਰਤੋਂ (ਨਾਂਵ, ਪੜਨਾਂਵ, ਕਿਰਿਆ, ਵਿਸ਼ੇਸ਼ਣ, ਕਿਰਿਆ ਵਿਸ਼ੇਸ਼ਣ, ਸਬੰਧਕ, ਯੋਜਕ ਅਤੇ ਵਿਸਮਿਕ)

 $\sim 08$  ਅੱਕ

# : {fBN**-II**

ਪੰਜਾਬੀ ਵਾਕ ਬਣਤਰ : ਮੱਢਲੀ ਜਾਣ ਪਛਾਣ

- (ੳ) ਸਾਧਾਰਨ ਵਾਕ, ਸੰਯੁਕਤ ਵਾਕ ਅਤੇ ਮਿਸ਼ਰਤ ਵਾਕ (ਪਛਾਣ ਅਤੇ ਵਰਤੋਂ)
- (ਅ) ਬਿਆਨੀਆ ਵਾਕ, ਪੁਸ਼ਨਵਾਚਕ ਵਾਕ ਅਤੇ ਹਕਮੀ ਵਾਕ (ਪਛਾਣ ਅਤੇ ਵਰਤੋਂ)

;zy/g ouBk 08 nze

 $\sim 08$  ਅੱਕ

# : {fBN**-III**

ਪੈਰ੍ਹਾ ਰਚਨਾ

: {fBN**-IV**

ਚਿੱਠੀ ਪੱਤਰ (ਘਰੇਲੂ ਅਤੇ ਦਫ਼ਤਰੀ)

w[jkto/ 08 nze

ਅੰਕ ਵੰਡ ਅਤੇ ਪਰੀਖਿਅਕ ਲਈ ਹਦਾਇਤਾਂ

- 1. ਪੁਸ਼ਨ ਪੱਤਰ ਦੇ ਚਾਰ ਸੈਕਸ਼ਨ ਹੋਣਗੇ।ਸੈਕਸ਼ਨ A-D ਤੱਕ ਦੇ ਪ੍ਰਸ਼ਨ ਯੁਨਿਟ I-IV ਵਿਚੋਂ ਪੁੱਛੇ ਜਾਣਗੇ। ਹਰ ਸੈਕਸ਼ਨ ਵਿਚ ਦੋ ਪ੍ਰਸ਼ਨ ਪੱਛੇ ਜਾਣਗੇ।
- 2. ਵਿਦਿਆਰਥੀ ਨੇ ਕੁੱਲ ਪੰਜ ਪ੍ਰਸ਼ਨ ਕਰਨੇ ਹਨ। ਹਰ ਸੈਕਸ਼ਨ ਵਿਚੋਂ ਇਕ ਪ੍ਰਸ਼ਨ ਲਾਜ਼ਮੀ ਹੈ। ਪੰਜਵਾਂ ਪ੍ਰਸ਼ਨ ਕਿਸੇ ਵੀ ਸੈਕਸ਼ਨ ਵਿਚੋਂ ਕੀਤਾ ਜਾ ਸਕਦਾ ਹੈ।

3. ਹਰੇਕ ਪਸ਼ਨ ਦੇ 08 ਅੰਕ ਹਨ।

4. ਪੇਪਰ ਸੈੱਟ ਕਰਨ ਵਾਲਾ ਜੇਕਰ ਚਾਹੇ ਤਾਂ ਪ੍ਰਸ਼ਨਾਂ ਦੀ ਵੰਡ ਅੱਗੋਂ ਵੱਧ ਤੋਂ ਵੱਧ ਚਾਰ ੳਪ ਪ੍ਰਸ਼ਨਾਂ

ਵਿਚ ਕਰ ਸਕਦਾ ਹੈ।

1/1
1/1

Bachelor of Vocation (Management & Secretarial Practices)(Semester-II) Session 2021-22 **Punjabi (Compulsory) COURSE CODE- BVML -2421**

**COURSE OUTCOMES**

CO1:ਆਤਮ ਅਨਾਤਮ ਪੁਸਤਕ ਦੇ ਕਹਾਣੀ ਭਾਗ ਨੂੰ ਸਿਲੇਬਸ ਵਿਚ ਸ਼ਾਮਿਲ ਕਰ ਕੇ ਵਿਦਿਆਰਥੀਆਂ ਅੰਦਰ ਕਹਾਣੀ ਨੂੰ ਪੜ੍ਹਣ ਦੀ ਰੁਚੀ ਨੂੰ ਪੈਦਾ ਕਰਨਾ ਹੈ ਅਤੇ ਕਹਾਣੀ ਜਗਤ ਨਾਲ ਜੋੜਣਾ ਹੈ।

CO2: ਗਿਆਨ ਮਾਲਾਪੁਸਤਕ ਨੂੰ ਸਿਲੇਬਸ ਵਿਚ ਸ਼ਾਮਿਲ ਕਰ ਕੇ ਵਿਦਿਆਰਥੀਆਂ ਅੰਦਰ ਪੜ੍ਹਣ ਦੀ ਰੂਚੀ ਨੂੰ ਪੈਦਾ ਕਰਨਾ ਹੈ ।

 $CO3$ :ਸੰਖੇਪ ਰਚਨਾ ਦਾ ਮਨੋਰਥ ਵਿਦਿਆਰਥੀਆਂ ਨੂੰ ਸਮੇਂ ਅਤੇ ਮਿਹਨਤ ਦੀ ਬੱਚਤ ਕਰਨ ਬਾਰੇ ਦੱਸਣਾ ਹੈ।

CO4:ਪੈਰ੍ਹਾ ਪੜ੍ਹ ਕੇ ਪ੍ਰਸ਼ਨਾਂ ਦੇ ਉੱਤਰ ਦੇਣ ਦਾ ਮਨੋਰਥ ਵਿਦਿਆਰਥੀਆਂ ਦੀ ਬੁੱਧੀ ਨੂੰ ਤੀਖਣ ਕਰਦਿਆਂ ਉਨ੍ਹਾਂ ਦੀ ਲਿਖਣ ਪ੍ਰਤਿਭਾ ਨੰ ੳਜਾਗਰ ਕਰਨਾ ਹੈ।

CO5:ਸ਼ਬਦ ਬਣਤਰ ਅਤੇ ਸ਼ਬਦ ਰਚਨਾ ਪੜ੍ਹਣ ਨਾਲ ਵਿਦਿਆਰਥੀ ਇਸਦੇ ਮੁੱਢਲੇ ਸੰਕਲਪਾਂ ਨੂੰ ਆਧਾਰ ਬਣਾ ਕੇ ਇਹਨਾਂ ਸੰਕਲਪਾਂ ਤੋਂ ਜਾਣੂ ਹੋਣਗੇ ।

CO6:ਸ਼ਬਦ ਸ਼੍ਰੇਣੀਆਂ ਨੂੰ ਪੜ੍ਹਾਉਣ ਦਾ ਮਨੋਰਥ ਵਿਦਿਆਰਥੀਆਂ ਅੰਦਰ ਪੰਜਾਬੀ ਭਾਸ਼ਾ ਦੀ ਅਮੀਰੀ ਦਾ ਅਤੇ ਬਾਰੀਕੀਆਂ ਨੂੰ ਸਮਝਣ ਲਈ ਵੱਖਰੇ - ਵੱਖਰੇ ਸਿਧਾਂਤਾਂ ਦਾ ਵਿਕਾਸ ਕਰਨਾ ਹੈ।

CO7:ਮੁਹਾਵਰਿਆਂ ਦੀ ਵਰਤੋਂ ਨਾਲ ਗੱਲਬਾਤ ਵਿਚ ਪਰਪੱਕਤਾ ਆਉਂਦੀ ਹੈ।ਇਹ ਵਿਦਿਆਰਥੀਆਂ ਦੀ ਗੱਲਬਾਤ ਵਿਚ ਨਿਖਾਰ ਲਿਆੳਣ ਦਾ ਕੰਮ ਕਰਨਗੇ।

Bachelor of Vocation (Management & Secretarial Practices)(Semester-II) Session 2021-22

### **Punjabi (Compulsory) COURSE CODE-BVML-2421**

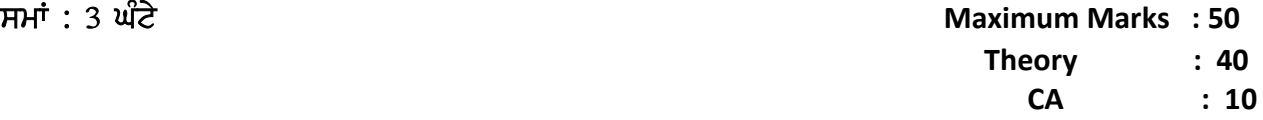

### ਪਾਠ ਕ੍ਰਮ ਅਤੇ ਪਾਠ ਪੁਸਤਕਾਂ

## : {fBN**-I**

ਆਤਮ ਅਨਾਤਮ (ਕਹਾਣੀ ਭਾਗ),(ਸੰਪ. ਸੁਹਿੰਦਰ ਬੀਰ ਅਤੇ ਵਰਿਆਮ ਸਿੰਘ ਸੰਧੂ) ਗੁਰੂ ਨਾਨਕ ਦੇਵ ਯਨੀਵਰਸਿਟੀ, ਅੰਮਿਤਸਰ। ਪਠਾਣ ਦੀ ਧੀ,ਓਜਾੜ,ਮਾੜਾ ਬੰਦਾ,ਘੋਟਣਾ,ਦਲਦਲ( ਕਹਾਣੀਆਂ ਪਾਠਕ੍ਰਮ ਦਾ ਹਿੱਸਾ ਹਨ) **(ਿਵਸ਼ਾ-ਵਸਤੂ,** ;ko**)** 08 nze

### : {fBN**-II**

ਗਿਆਨ ਮਾਲਾ(ਵਿਗਿਆਨਕ ਤੇ ਸਮਾਜ ਵਿਗਿਆਨਕ ਲੇਖਾਂ ਦਾ ਸੰਗੁਹਿ)(ਸੰਪ. ਡਾ. ਸਤਿੰਦਰ ਸਿੰਘ, ਪ੍ਰੋ. ਮਹਿੰਦਰ ਸਿੰਘ ਬਨਵੈਤ), ਗੁਰੂ ਨਾਨਕ ਦੇਵ ਯੂਨੀਵਰਸਿਟੀ,ਅੰਮ੍ਰਿਤਸਰ, 2007 ਲੇਖ :ਸਾਹਿਤ ਤੇ ਲੋਕ ਸਾਹਿਤ, ਅੱਖਾਂ, ਕੰਪਿੳਟਰ ਅਤੇ ਇੰਟਰਨੈੱਟ। (ਪਾਠਕ੍ਰਮ ਦਾ ਹਿੱਸਾ ਹਨ) **(ਿਵਸ਼ਾ-ਵਸਤੂ,** ;ko**)** 08 nze

## : {fBN**-III**

(ੳ) ਸ਼ਬਦ ਸ਼ੇਣੀਆਂ : ਨਾਂਵ,ਪੜਨਾਂਵ,ਕਿਰਿਆ,ਵਿਸ਼ੇਸ਼ਣ (ਅ) ਸ਼ਬਦ ਸ਼੍ਰੇਣੀਆਂ : ਕਿਰਿਆ ਵਿਸ਼ੇਸ਼ਣ,ਸੰਬੰਧਕ,ਯੋਜਕ,ਵਿਸਮਿਕ 08 ਅੰਕ

: {fBN**-IV**

(ੳ)ਸੰਖੇਪ ਰਚਨਾ

**(ਅ)** w[jkto/ 08 nze

ਅੰਕ ਵੰਡ ਅਤੇ ਪਰੀਖਿਅਕ ਲਈ ਹਦਾਇਤਾਂ

- 1. ਪੁਸ਼ਨ ਪੱਤਰ ਦੇ ਚਾਰ ਸੈਕਸ਼ਨ ਹੋਣਗੇ।ਸੈਕਸ਼ਨ A-D ਤੱਕ ਦੇ ਪੁਸ਼ਨ ਯੂਨਿਟ I-IV ਵਿਚੋਂ ਪੁੱਛੇ ਜਾਣਗੇ। ਹਰ ਸੈਕਸ਼ਨ ਵਿਚ ਦੋ ਪ੍ਰਸ਼ਨ ਪੁੱਛੇ ਜਾਣਗੇ।
- 2. ਵਿਦਿਆਰਥੀ ਨੇ ਕੁੱਲ ਪੰਜ ਪ੍ਰਸ਼ਨ ਕਰਨੇ ਹਨ। ਹਰ ਸੈਕਸ਼ਨ ਵਿਚੋਂ ਇਕ ਪ੍ਰਸ਼ਨ ਲਾਜ਼ਮੀ ਹੈ। ਪੰਜਵਾਂ ਪ੍ਰਸ਼ਨ ਕਿਸੇ ਵੀ ਸੈਕਸ਼ਨ ਵਿਚੋਂ ਕੀਤਾ ਜਾ ਸਕਦਾ ਹੈ।

3. ਹਰੇਕ ਪੁਸ਼ਨ ਦੇ 08 ਅੰਕ ਹਨ।

4. ਪੇਪਰ ਸੈੱਟ ਕਰਨ ਵਾਲਾ ਜੇਕਰ ਚਾਹੇ ਤਾਂ ਪੁਸ਼ਨਾਂ ਦੀ ਵੰਡ ਅੱਗੋਂ ਵੱਧ ਤੋਂ ਵੱਧ ਚਾਰ ੳਪ ਪੁਸ਼ਨਾਂ ਵਿਚ ਕਰ ਸਕਦਾ ਹੈ।

1/1

Bachelor of Vocation (Management & Secretarial Practices)(Semester-II) Session 2021-22

### **Punjab History and Culture (C. 320 TO 1000 B.C.) Course Code- BVML-2431 (Special paper in lieu of Punjabi Compulsory)**

**(For those students who are not domicile of Punjab)**

#### **COURSE OUTCOMES:**

After completing Semester II and course on Ancient History of Punjab, students of History will be able to identifyand have a complete grasp on the sources  $\&$  writings of Ancient History of Punjab

**CO 1:** Analyse the emergence of Mauryan, Gupta empires during the classical age in India **CO 2:** To understand the various factors leading to rise and fall of empires and emergence of new dynasties and theirCulture, society, administration , polity and religion specifically of Kushans and Vardhanas in the Punjab

**CO 3:** Students will be adept in constructing original historical argument based on primary source material research

**CO 4:** To have an insight on the existing Literature of this period and understand the past developments in the lightof present scenario.

**CO 5:** To enable students to have thorough insight into the various forms/styles of Architecture and synthesis of Indo- Muslim Art and Architecture in Punjab

Bachelor of Vocation (Management & Secretarial Practices)(Semester-II) Session 2020-21 **Punjab History and Culture (C. 320 TO 1000 B.C.) Course Code- BVML-2431 (Special paper in lieu of Punjabi Compulsory)**

> **(For those students who are not domicile of Punjab) COURSE CODE: BVML-2431**

**Examination Time: 3 Hours Max.** Max. Marks: 50 **Credits L-T-P: 2-0-0 Theory: 40 Contact Hours: 2Hrs/Week CA: 10** 

**Instructions for the Paper Setter:**

- **1. Question paper shall consist of four Units**
- **2. Examiner shall set 8 questions in all by selecting Two Questions of equal marks from each Unit.**
- **3. Candidates shall attempt 5 questions in 600 words, by at least selecting One Question from each Unit andthe 5th question may be attempted from any of the four Units.**
- **4. Each question will carry 8 marks**

#### **Unit-I**

- 1. Alexander's Invasion's and Impact
- 2. Administration of Chandragupta Maurya and Ashoka.

#### **Unit-II**

- 3. The Kushans: Gandhar School of Art .
- 4. Gupta Empire: Golden period (Science , Art and Literature)

#### **Unit-III**

- 5. The Punjab under the Harshvardhana
- 6. Socio-cultural History of Punjab from  $7<sup>th</sup>$  to 1000 A.D.

### **UNIT IV**

- 7. Development of Languages and Education with Special reference to Taxila
- 8. Development to Art and Architecture

#### **Suggested Readings**

- 1. L. M Joshi (ed), *History and Culture of the Punjab*, Art-I, Punjabi University, Patiala, 1989 ( $3^{\text{rd}}$  edition)
- 2. L.M. Joshi and Fauja Singh (ed.), *History of Punjab* ,Vol.I, Punjabi University, Patiala, 1977.
- 3. BudhaParkash, *Glimpses of Ancient Punjab*, Patiala, 1983.
- 4. B.N. Sharma: *Life in Northern India*, Delhi. 1966.

1/1

### Bachelor of Vocation

### (Management & Secretarial Practices)(Semester-II) Session 2021-22 **COMMUNICATION SKILLS IN ENGLISH**

### **Course Code: BVMM-2102**

### **Course Outcomes**

After passing this course the students will develop the following skills:

- **CO 1:** Enhancement of listening skills with the help of listening exercises based on conversation, news and TV reports.
- **CO 2:** Improvement of speaking skills enabling them to converse in a specific situation.
- **CO 3:** Acquisition of knowledge of phonetics which will help them in learning about correct pronunciation as well as effective speaking.
- **CO 4:** The capability to present themselves well in a job interview.
- **CO 5:** The ability of Note-Taking to be able to distinguish the main points from the supporting details and the irrelevant information from the relevant one.
- **CO 6:** Speaking skills of the students enabling them to take active part in group discussion and present their own ideas.
- **CO 7:** The capability of narrating events and incidents in a logical sequence.

## Bachelor of Vocation (Management & Secretarial Practices)(Semester-II) Session 2021-22 **COMMUNICATION SKILLS IN ENGLISH Course Code: BVMM-2102**

**Examination Time: 3 hours (Theory)** Max. Marks: 50 **3 hours (Practical) Theory: 25**

 **Practical: 15 Continuous Assessment: 10**

#### **Instructions for the paper setters and distribution of marks:**

**The question paper will consist of four sections and distribution of marks will be as under:**

- **Section-A:** Two questions with internal choice will be set from Unit I of the syllabus and these questions will be theoretical in nature corresponding to the syllabus of Section-I. Each will carry 5 marks.
- **Section-B:** Two questions with internal choice will be set from Unit II of the syllabus. One will be theoretical and the second will be practical in nature. Each will carry 5 marks.
- **Section-C:** Two questions with internal choice will be set from Unit III of the syllabus and these will be theoretical in nature. Each will carry 5 marks.
- **Section-D:** Two questions with internal choice will be set from Unit IV of the syllabus. One question will be theoretical in nature and the other will be practical in nature (based on phonetic transcription and stress). Each will carry 5 marks.

#### **Important Note:**

**The candidate will have to attempt five questions in all selecting one from each section of the question paper and the fifth question may be attempted from any of the**  four sections.  $(5 \times 5 = 25)$ 

1/3

### **PRACTICAL / ORAL TESTING**

### **Examination Time: 3 hours Marks: 15**

#### **Course Contents:**

1. Oral Presentation with/without audio visual aids.

2. Group Discussion.

3. Listening to any recorded or live material and asking oral questions for listening comprehension.

#### **Questions:**

1. Oral Presentation will be of 5 to 7 minutes duration. (Topic can be given in advance or it can be of student's own choice). Use of audio visual aids is desirable.

2. Group discussion comprising 8 to 10 students on a familiar topic. Time for each group will be 15 to 20 minutes.

**Note**: Oral test will be conducted by external examiner with the help of internal examiner.

**Course Contents:**

### **Unit I**

**Listening Skills:** Barriers to listening; effective listening skills; feedback skills.

**Activities:** Listening exercises – Listening to conversation, News and TV reports

#### **Unit II**

Attending telephone calls; note taking and note making.

**Activities:** Taking notes on a speech/lecture

#### **Unit III**

**Speaking and Conversational Skills**: Components of a meaningful and easy conversation; understanding the cue and making appropriate responses; forms of polite speech; asking and providing information on general topics.

### **Activities:** 1) Making conversation and taking turns

2) Oral description or explanation of a common object, situation or concept

### 3/3

### **Unit IV**

The study of sounds of English, stress Situation based Conversation in English Essentials of Spoken English

**Activities:** Giving Interviews

#### **Recommended Books:**

1. *Oxford Guide to Effective Writing and Speaking* by John Seely.

2. *Business Communication* by Sethi, A and Adhikari, B., McGraw Hill Education 2009.

3. *Communication Skills* by Raman, M. & S. Sharma, OUP, New Delhi, India 2011).

4. *A Course in Phonetics and Spoken English* by J. Sethi and P.V. Dhamija, Phi Learning.

## Bachelor of Vocation (Management & Secretarial Practices)(Semester-II) Session 2021-22 **Course Code: BVML-2323 PRINCIPLES OF MANAGEMENT**

### **Course Outcomes:**

After successful completion of this course, students will able to:

CO1: evaluate the global context for taking managerial actions of planning, organizing and controlling.

CO2: assess global situation, including opportunities and threats that will impact management of an organization.

CO3: integrate management principles into management practices.

CO4: assess managerial practices and choices relative to ethical principles and standards.

CO5: specify how the managerial tasks of planning, organizing, and controlling can be executed in a variety of circumstances.

CO6: determine the most effective action to take in specific situations.

CO7: evaluate approaches to addressing issues of diversity.

## Bachelor of Vocation (Management & Secretarial Practices)(Semester-II) Session 2021-22 **Course Code: BVML-2323 PRINCIPLES OF MANAGEMENT**

**Examination Time: 3 Hours Max. Marks: 50** 

**Theory: 40 CA: 10**

#### **Instructions for the Paper Setter**

Eight questions of equal marks (8 marks each ) are to be set, two in each of the four Sections (A-D). Questions of Sections A-D should be set from Units I-IV of the syllabus respectively. Questions may be subdivided into parts (not exceeding four). Candidates are required to attempt five questions, selecting at least one question from each section. The fifth question may be attempted from any Section.

#### **Unit I**

**Management:** Meaning and Definition, Nature Purpose, Scope, Importance and Functions. Management as an art, science and profession, Concept of Management, Administration and Organisation, Principles of Management, Scientific Management.

**Evolution of Management Thought:** Contribution of F.W.Taylor, Henri Fayol, Elton Mayo, Chester Barnard and Peter Drucker to the management thought.

#### **Unit II**

#### **Management Techniques:**

- Management by Objectives Meaning, Process, Benefits and Weaknesses.
- Planning: Meaning, Significance, Types of Plans, Elements of Planning: Objectives, Policies, Rules, Procedures, Strategy.
- Organising: Meaning, Nature and Purpose of Organisation, Principles of Organisation, Forms of Organisation: Line, Functional, Line and Staff, Formal and Informal Organisation.

**Span of Management:** Meaning, Factors determining Span of Management.

#### **Unit III**

**Authority:** Definition, Types, Responsibility and Accountability, Delegation of Authority: Definition, Steps in Delegation, Obstacles to Delegation and their Elimination, Decentralization vs Centralization, Determinants of Effective Decentralization.

**Staffing**: Meaning, Nature and functions of HRM, Factors affecting Staffing, Recruitment, Selection, Training and Development.

#### **Unit IV**

**Directing:** Motivation-Meaning, Nature, Importance, Types, Theories of Motivation: McGregors's, Maslow and Herzberg Theories. Leadership: Meaning, Nature, Styles, Managerial Grid, Likert System, Theories of Leadership.

**Coordination:** Principles and Techniques, difference between Cooperation and **Coordination** 

**Controlling:** Meaning, Nature, Importance, Scope, Limitations and Techniques.

#### **REFERENCES:**

- 1. Robbins, S.P., & Coulter, M.K., "Management", Pearson Education Inc., New Delhi.
- 2. Gupta, Meenakshi, "Principles of Management", PHI Learning Pvt. Ltd., New Delhi.
- 3. Koontz, H., Weihrich, H., &Aryasri, A.R., "Essentials of Management", Tata McGraw-Hill, New Delhi.
- 4. Aswathapa, K. "Essential of Business Administration", Himalaya Publishing House, Mumbai.

Bachelor of Vocation (Management & Secretarial Practices)(Semester-II) Session 2021-22 **Course Code: BVML-2324 BASIC ACCOUNTING**

#### **Course Outcomes:**

After successful completion of this course, students will able to:

CO1: understand and apply the essential numerical skills required for Book Keeping and Accounting

CO2: understand and explain the relationship between the accounting equation and double-

entry system of book keeping

- CO3 : enable the recording of transactions in the appropriate ledger accounts using the double-entry book keeping system
- CO4 : understand the balancing of ledger accounts at the end of an accounting period
- CO5 : facilitate the preparation trial balance, balance sheet and profit and loss account.

#### $1/2$

Bachelor of Vocation (Management & Secretarial Practices)(Semester-II) Session 2021-22 **Course Code: BVML-2324 BASIC ACCOUNTING**

**Examination Time: 3 Hours Max. Marks: 50** 

**Theory: 40 CA: 10**

#### **Instructions for the Paper Setter**

Eight questions of equal marks(8 marks each) are to be set, two in each of the four Sections (A-D). Questions of Sections A-D should be set from Units I-IV of the syllabus respectively. Questions may be subdivided into parts (not exceeding four). Candidates are required to attempt five questions, selecting at least one question from each section. The fifth question may be attempted from any Section.

### **Unit I**

**Introduction**: Financial Accounting-Definition and Scope, Objectives of Financial Accounting, Accounting v/s Book Keeping, Terms used in Accounting, Users of Accounting Information, Limitations of Financial Accounting.

**Conceptual Framework**: Accounting Concepts, Principles and Conventions, Accounting Standards-Concept, Objectives, Benefits, Brief review of Accounting Standards in India, Accounting Policies, Accounting as a measurement discipline.

#### **Unit II**

**Accounting Cycle and Bases of Accounting**: Cash Basis, Accrual Basis. **Recording of Business Transactions**

**Voucher and Transactions**: Origin of Transactions-source documents and vouchers **Preparation of Voucher:** Accounting Equation Approach, Meaning and Analysis of Transactions using Accounting Equation, Rules of Debit and Credit, Recording of transaction in Journal

**Subsidiary Books:** Purchases book, Sales book, Purchases Return book, Sales Return book, Bills Receivable book, Bills Payable book

#### **Unit III**

Ledger, Cash Book, Trial Balance, Bank Reconciliation Statement.

**Depreciation:** Meaning, need & importance of Depreciation, methods of charging Depreciation (WDV & SLM).

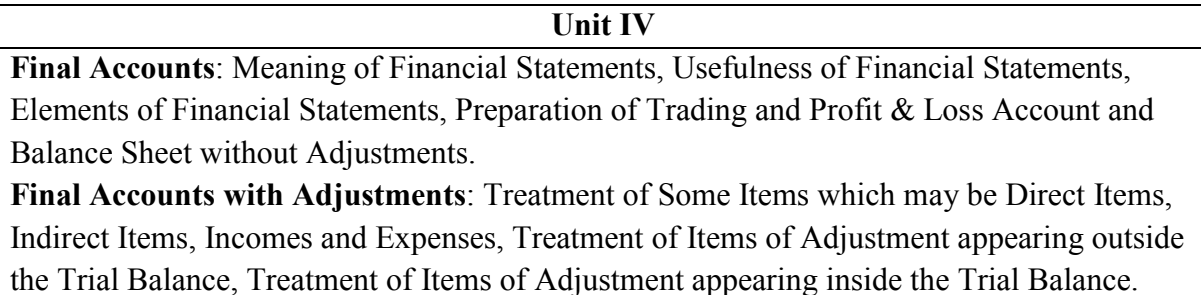

## **REFERENCES:**

- 1. KhatriDhanesh, "Financial Accounting for Management: An Analytical Perspective", Pearson Education, New Delhi.
- 2. Gupta, Ambrish, "Financial Accounting for Management: An Analytical Perspective", Pearson Education, New Delhi.
- 3. Wood, F. and Robinson, S ., "Book Keeping and Accounts, "7th Edition (2008), Pearson Publications, New Delhi

## Bachelor of Vocation (Management & Secretarial Practices)(Semester-II) Session 2021-22 **Course Code: BVML-2325 COMMERCIAL LAWS**

### **Course Outcomes:**

After studying this course, students will be able to:

CO1: define basic terms, values and laws in the area of commercial law

CO2: describe methods of applying principles and provisions of commercial law

CO3: compose simple contracts

CO4: asses the correctness of applying specific laws to a specific cases and choosing the most appropriate one.

## Bachelor of Vocation (Management & Secretarial Practices)(Semester-II) Session 2021-22 **Course Code: BVML-2325 COMMERCIAL LAWS**

**Examination Time: 3 Hours Max. Marks: 50** 

**Theory: 40 CA: 10**

### **Instructions for the Paper Setter**

Eight questions of equal marks (8 marks each) are to be set, two in each of the four Sections (A-D). Questions of Sections A-D should be set from Units I-IV of the syllabus respectively. Questions may be subdivided into parts (not exceeding four). Candidates are required to attempt five questions, selecting at least one question from each section. The fifth question may be attempted from any Section.

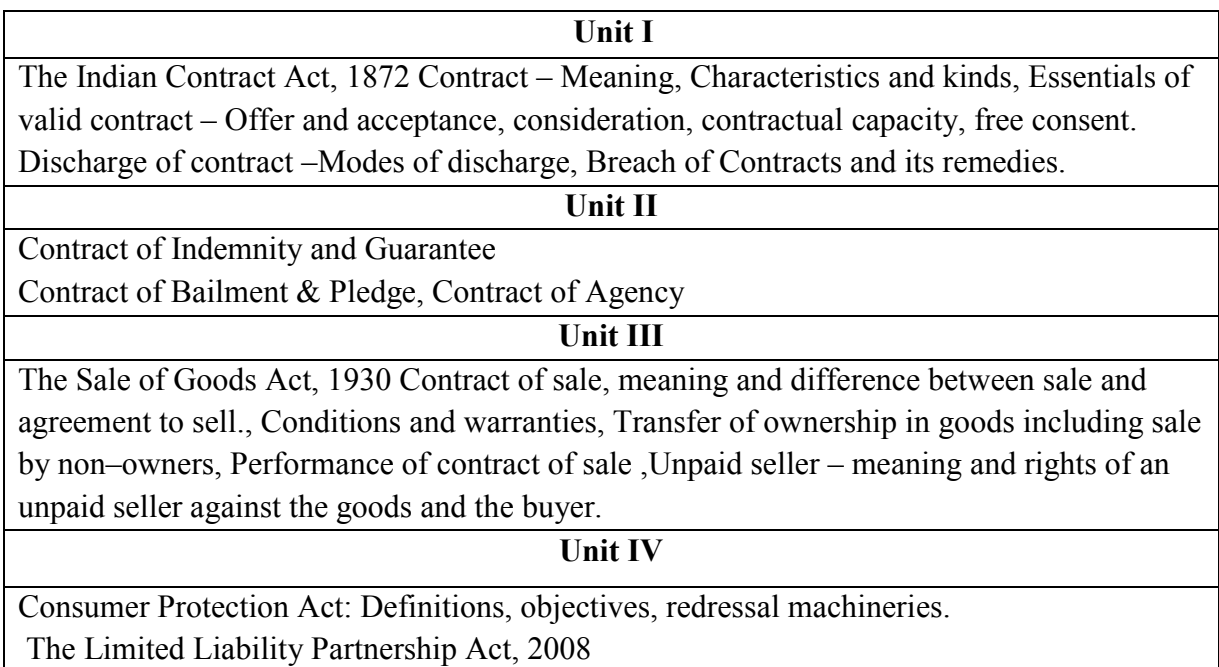

#### **REFERENCES:**

1. Singh, A., "Principles of Mercantile Law", (2011), Eastern Book Co.

2. Tulsian, P. C., "Business Laws", 2nd Edition (2000), Tata McGraw Hill, New Delhi.

3. Kucchal, M.C., "Business Law", 5th Edition (2009), Vikas Publishing, House (P) Ltd.

4. Maheshwari&Maheshwari, "Business Law", National Publishing House, New Delhi.

5. Chadha, P. R., "Business Law" Galgotia Publishing Company, New Delhi.

1/1

## Bachelor of Vocation (Management & Secretarial Practices)(Semester-II) Session 2021-22 **Course Code: BVMM-2126 MS OFFICE – II**

### **Course Outcomes:**

After successful completion of this course, students will able to:

CO1: Indicate the names and functions of the excel interface components.

CO2: enter and edit data, format data and cells.

CO3: construct formula, including the use of built-in functions, and relative and absolute references.

CO4: create and modify charts, preview and print worksheets.

CO5: use the Excel online Help feature.

CO6: identify the terminology and functions common to most database management systems.

CO7: identify the qualities of valuable information.

CO8: identify the elements of good database design.

CO9: create and use tables, Create and use queries.

CO10: create simple reports and forms.

CO11: use the Access online Help feature.

CO12: discuss ethical issues connected to the use of databases.

Bachelor of Vocation (Management & Secretarial Practices)(Semester-II) Session 2021-22 **Course Code: BVMM-2126 MS OFFICE – II**

**Examination Time: 3 Hours Max.** Max. Marks: 100

**Theory: 40 Practical: 40 CA: 20**

### **Instructions for the Paper Setter**

Eight questions of equal marks(8 marks each) are to be set, two in each of the four Sections (A-D). Questions of Sections A-D should be set from Units I-IV of the syllabus respectively. Questions may be subdivided into parts (not exceeding four). Candidates are required to attempt five questions, selecting at least one question from each section. The fifth question may be attempted from any Section.

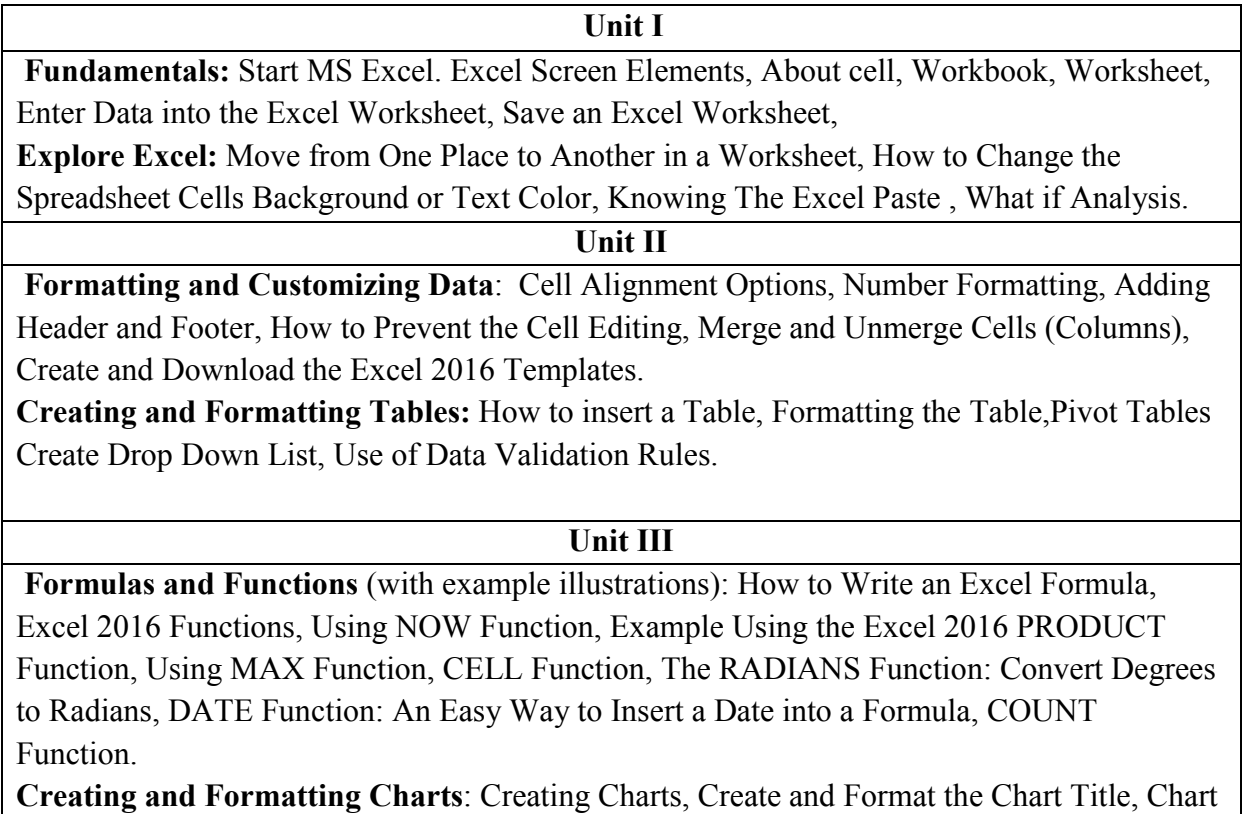

Legend: How to Resize, Move, Changing Legend Font and Color, Creating a Pie Chart, Creating a Histogram

**Printing of an EXCEL Sheet**: Print Preview Feature, Preview Worksheets Before Printing, Print Excel Worksheet and Print Multiple Areas of a Workbook, Printing Multiple Worksheets from a Workbook

 $1/2$ 

### **Unit IV**

What is a database and need of a Database,Exploring and designing a database **Building the Database:** Creating a Table, Setting up fields, Building table relationships,

Entering and editing data in the table

**Analyzing and Reporting Data:** Sorting records entered in the table, Filtering records in the table, About queries, Using queries to make data meaningful, creation of reports

#### **Note for the Practical Examiner:**

- a) Practical Exam is based on the syllabus covered in the subject.
- b) The question paper will be set on the spot by the examiner

#### **REFERENCES:**

- 1. Microsoft Word, Excel, and PowerPoint: Just for Beginners Paperback , Dorothy House
- 2. Weverka Peter, "Microsoft Office 2016 All-In-One for Dummies", Wiley India Pvt. Ltd, New Delhi.

## Bachelor of Vocation (Management & Secretarial Practices)(Semester-II) Session 2021-22 **Course Code: BVMP-2127 LAB BASED ON TYPING SKILLS (DATA ENTRY)**

### **Course Outcomes:**

After successful completion of this course, students will able to:

- CO1: develop correct touch typing techniques
- CO2: key data quickly and accurately
- CO3: demonstrate operational skills in using the computer
- CO4: key accurately, at a rate of 35 words per minute

## Bachelor of Vocation (Management & Secretarial Practices)(Semester-II) Session 2021-22 **Course Code: BVMP-2127 LAB BASED ON TYPING SKILLS (DATA ENTRY)**

**Examination Time: 3 Hours Max. Marks: 50** 

**Practical: 40 CA: 10**

Lab based on Typing skills to increase speed of typing in English, Hindi / Punjabi.

# Bachelor of Vocation (Management & Secretarial Practices)(Semester-II) Session 2021-22

### **Drug Abuse: Problem, Management and Prevention (COMPULSORY PAPER) PROBLEM OF DRUG ABUSE Course Code: AECD-2161 (Theory)**

**Time: 3 Hrs. Max. Marks : 50 Theory: 40 CA: 10**

#### **Instructions for the Paper Setter**

Eight questions of equal marks are to be set, two in each of the four Sections (A-D). Questions of Sections A-D should be set from Units I-IV of the syllabus respectively. Questions may be subdivided into parts (not exceeding four). Candidates are required to attempt five questions, selecting at least one question from each section. The fifth question may be attempted from any Section.

#### **UNIT-I**

**Prevention of Drug abuse:** Role of family: Parent child relationship, Family support, Supervision, Shaping values, Active Scrutiny.

#### **UNIT-II**

**School:** Counselling, Teacher as role-model. Parent-teacher-Health Professional Coordination, Random testing on students.

#### **UNIT-III**

**Controlling Drug Abuse**: Media: Restraint on advertisements of drugs, advertisements on bad effects of drugs, Publicity and media, Campaigns against drug abuse, Educational and awareness program

#### **UNIT-IV**

**Legislation:** NDPs act, Statutory warnings, Policing of Borders, Checking Supply/ Smuggling of Drugs, Strict enforcement of laws, Time bound trials.

#### **References:**

1.Ahuja, Ram (2003), *Social Problems in India*, Rawat Publication, Jaipur.

- 2. Extent, Pattern and Trend of Drug Use in India, Ministry of Social Justice and Empowerment, Government of India, 2004.
- 3. Inciardi, J.A. 1981. *The Drug Crime Connection.*Beverly Hills: Sage Publications.

4. Kapoor. T. (1985) *Drug epidemic among Indian Youth*, New Delhi: Mittal Pub.

5. Modi, Ishwar and Modi, Shalini (1997) *Drugs: Addiction and Prevention*, Jaipur: Rawat Publication.

1/2

6. National Household Survey of Alcohol and Drug abuse. (2003) New Delhi, Clinical Epidemiological Unit, All India Institute of Medical Sciences, 2004.

7. Sain, Bhim 1991, *Drug Addiction Alcoholism,* Smoking obscenity New Delhi: Mittal Publications.

8. Sandhu, Ranvinder Singh, 2009, *Drug Addiction in Punjab*: A Sociological Study. Amritsar: Guru Nanak Dev University.

9. Singh, Chandra Paul 2000. *Alcohol and Dependence among Industrial Workers*: Delhi: Shipra.

 10. Sussman, S and Ames, S.L. (2008). *Drug Abuse: Concepts, Prevention and Cessation,* Cambridge University Press.

### Bachelor of Vocation (Management & Secretarial Practices)(Semester-III) Session 2021-22 **Course Code: BVML-3321 BUSINESS ORGANISATION AND SYSTEMS**

### **Course Outcomes:**

After studying this course, students will be able to:

CO1: understand the nature and purpose of different types of organisations (commercial, voluntary, public sector and so on)

CO2: describe the different ways in which organisations may be structured

CO3: understand basic concepts of organisational structure

CO4: describe the main departments or functions of a business organisation

CO5: explain the advantages and disadvantages of centralised and decentralized organizations.

### $1/2$ Bachelor of Vocation (Management & Secretarial Practices)(Semester-III) Session 2021-22 **Course Code: BVML-3321 BUSINESS ORGANISATION AND SYSTEMS**

#### **Examination Time: 3 Hours Max. Marks: 50**

**Theory: 40 CA: 10**

#### **Instructions for the Paper Setter**

Eight questions of equal marks (8 marks each) are to be set, two in each of the four Sections (A-D). Questions of Sections A-D should be set from Units I-IV of the syllabus respectively. Questions may be subdivided into parts (not exceeding four). Candidates are required to attempt five questions, selecting at least one question from each section. The fifth question may be attempted from any Section.

### **Unit I**

Introduction to Business and Commerce: Meaning and definition of business, Objectives of business, Essentials of a successful business, Scope of business, Business as an economic system Trade and aids to trade- Meaning, scope, functions and evolution of commerce & industry, Industrial Revolution-its effects. Industrialization in India.

#### **Unit II**

Forms of Business Organization: Sole-proprietorship, Partnership, Joint stock Company, Cooperative Society, Public Utilities, Selection of a suitable form of organization, Classification based on Business Unit. Setting up a New Enterprise: Promotion of a business. Decisions in setting up an Enterprise – opportunity and idea generation, Role of creativity and innovation, Feasibility study and Business Plan, Business size and location decisions, various factors to be considered for starting a new unit, Problems in starting a new business

#### **Unit III**

Business and Society: Changing Concepts and Objectives of Business, Professionalization, Business ethics, Business and culture, Technological Development and Social Change, Social responsibilities of business, Social Audit, Manager and his environment: external and internal Domestic & Foreign Trade: Import export trade procedure & their organization.

#### **Unit IV**

Organization of Wholesale & Retail trade - Recent trends in wholesale & retailing. Malls and Super Markets – their effect on economy. Stock Exchange and Produce Exchange: Definition and Meaning, Importance, Functions, Listing, Dealers.

#### **Suggested Readings:**

1. Kaul, Vijay Kumar "Business Organization and Management: Text and Cases", Pearson Education, New Delhi.

2. Singla, R.K., "Business Organization and Management", V.K. (India) Enterprises, New Delhi.

3. Daft, Richard L., Daft, J., Murphy, H., &Willmott, "Organization Theory and Design", Cengage Learning EMEA, New Delhi.

4. Fernando, A.C., "Business Environment" Pearson Education, New Delhi.

5. Archie B. Carroll, Ann K. Buchholtz, "Business & Society: Ethics, Sustainability and Stakeholder Management", Cengage Learning, New Delhi. Note: The latest editions of the books should be followed.

### Bachelor of Vocation (Management & Secretarial Practices)(Semester-III) Session 2021-22 **Course Code: BVML-3122 MANAGEMENT INFORMATION SYSTEM**

### **Course Outcomes:**

After studying this course, students will be able to:

CO1: understand the leadership role of Management Information Systems in achieving business competitive advantage through informed decision making. CO2: analyze and synthesize business information and systems to facilitate evaluation of strategic alternatives.

CO3: distinguish and analyse ethical problems that occur in business and society

CO4: effectively communicate strategic alternatives to facilitate decision making.

CO5: demonstrate an understanding of the major functional areas of Business

CO6: explain fundamental database concepts and apply these concepts to the design and development of relational databases.

### 1/1 Bachelor of Vocation (Management & Secretarial Practices)(Semester-III) Session 2021-22

### **Course Code: BVML-3122 MANAGEMENT INFORMATION SYSTEM**

#### **Examination Time: 3 Hours Max. Marks: 50**

**Theory: 40 CA: 10**

#### **Instructions for the Paper Setter**

Eight questions of equal marks are to be set (8 marks each), two in each of the four Sections (A-D). Questions of Sections A-D should be set from Units I-IV of the syllabus respectively. Questions may be subdivided into parts (not exceeding four). Candidates are required to attempt five questions, selecting at least one question from each section. The fifth question may be attempted from any Section.

#### **Unit I**

**Fundamental Aspects of Information**, Data, Information, Characteristics of Information, Attributes of Information , Types of Information , Differentiate between Data and Information Capturing of Information, Converting Information to Computer – readable form, source of Information, on–line Information access and capture.

#### **Unit II**

What are Systems, Components of System, Features of System, System Development Tools, Models of Decision Making , Real Time System, Coupling and Cohesion ,Information Systems, Categories of Information Systems, Development Life Cycle of Information System, Models of Decision Making

#### **Unit III**

**Various types of information systems:** Transaction Processing Systems, Office Automation Systems, MIS and Decision Support System.

Case Studies Information System: Accounting Information systems, Inventory control systems & Marketing systems.

### **Unit IV**

Concept of Data Warehousing and Data Mining

#### **References:**

- 1. Robert G. Murdick, Joel E. Ross, "Introduction to Management Information Systems",Prentice Hall
- 2. Muneesh Kumar, "Business Information Systems",Vikas Publishing House
- 3. Ashok Arora , AkshayaBhatia,"Management Information Systems",Excel Books

### Bachelor of Vocation (Management & Secretarial Practices)(Semester-III) Session 2021-22 **Course Code: BVML-3323 MARKETING MANAGEMENT**

### **Course Outcomes:**

After studying this course, students will be able to:

- CO1: understand the concepts of marketing management
- CO2: demonstrate effective understanding of relevant functional areas of marketing management and its application.
- CO3: learn about marketing process for different types of products and services
- CO4: understand the tools used by marketing managers in decision situations
- CO5: understand the marketing environment

### $1/2$ Bachelor of Vocation (Management & Secretarial Practices)(Semester-III) Session 2021-22 **Course Code: BVML-3323 MARKETING MANAGEMENT**

**Examination Time: 3 Hours Max. Marks: 50** 

**Theory: 40 CA: 10**

#### **Instructions for the Paper Setter**

Eight questions of equal marks (8 marks each) are to be set, two in each of the four Sections (A-D). Questions of Sections A-D should be set from Units I-IV of the syllabus respectively. Questions may be subdivided into parts (not exceeding four). Candidates are required to attempt five questions, selecting at least one question from each section. The fifth question may be attempted from any Section.

### **Unit I**

Marketing: Concepts, Philosophies and Importance, Scope of Marketing, the selling concept, the Marketing concept, Components of a modern marketing information system, Marketing Intelligence.

Analyzing the Micro environment; Needs and Trends, The Demographic Environment, Economic, Social-Cultural and Natural, Technological, Political-Legal Environment.

#### **Unit II**

The Buying Decision Process: The Five Stage Model. Levels of Marketing Segmentation, Bases for segmenting consumer markets: Market Targeting, Bases for segmenting business markets.

Product Life Cycle Marketing Strategies:-Introduction stage and the Pioneer advantage, Growth, Maturity and Declining Stage.

### **Unit III**

Product Characteristics and Classifications; Product levels; The Customer value hierarchy, Product Classification, Differentiation.

Packaging, Labeling, Branding. Understanding Pricing; Setting the Price.

### **Unit IV**

Marketing Communications:-Advertising:-Evolution, Definition, Features, Importance, Advertising and Publicity, Functions of advertising. Advertising media, advertising copy, Objections against advertising.

Sales Promotions: Direct Marketing, Personnel Selling, Interactive Marketing and Word of Mouth marketing and Channels of distributions.

#### **REFERENCES:**

1.Kotler, Philip; Keller, Kevin; Koshey, Abraham; and Jha, Mithileshwar, "Marketing Management: South Asian Perspective", Pearson Education New Delhi.<br>2. Ramaswamy, V.S. and Namakumari, S., "Marketing M

and Namakumari, S., "Marketing Management: Global Perspective,Indian Context", MacMillan.

3.Kurtz, David L. and Boone, Louis E., "Principles of Marketing, Thomson South-Western".

4. Enis, B. M., "Marketing Classics: A Selection of Influential Articles", New York, McGraw-Hill.

5.Saxena, Rajan, "Marketing Management", Tata McGraw-Hill, New Delhi.

Note: The latest editions of the books should be followed.

Bachelor of Vocation (Management & Secretarial Practices)(Semester-III) Session 2021-22

### **Course Code: BVML-3324 BUSINESS AND OFFICE CORRESPONDENCE**

### **Course Outcomes:**

After studying this course, students will be able to:

CO1: understand professional writing by studying management communication contexts and genres, researching contemporary business topics, analyzing quantifiable data discovered by researching, and constructing finished professional workplace documents. CO2: recognize, explain, and use the formal elements of specific genres of organizational communication: white papers, recommendation and analytical reports, proposals, memorandums, web pages, wikis, blogs, business letters, and promotional documents. CO3: understand the ethical, international, social, and professional constraints of audience, style, and content for writing situations among managers or co-workers and colleagues of an organization and between organizations, or between an organization and the public.

CO4: understand the current resources (such as search engines and databases) for locating secondary information, and also understand the strategies of effective primary data gathering.

### $1/2$ Bachelor of Vocation (Management & Secretarial Practices)(Semester-III) Session 2021-22 **Course Code: BVML-3324 BUSINESS AND OFFICE CORRESPONDENCE**

**Examination Time: 3 Hours Max. Marks: 50** 

**Theory: 40 CA: 10**

#### **Instructions for the Paper Setter**

Eight questions of equal marks (8 marks each) are to be set, two in each of the four Sections (A-D). Questions of Sections A-D should be set from Units I-IV of the syllabus respectively. Questions may be subdivided into parts (not exceeding four). Candidates are required to attempt five questions, selecting at least one question from each section. The fifth question may be attempted from any Section.

#### **Unit I**

**Business Correspondence:** Need, Functions, Types of Business Letters, Parts, Structure, Layout, Principles of Effective Letter Writing, Principles of Effective e-mail Writing

**Business Letters:** Business Enquiries and Replies, Credit and Status Enquiries, Placing and fulfilling orders, Complaints and Adjustments

#### **Unit II**

Sales Letters, Agency Correspondence and Goodwill Letters , Consumer Grievance Letters, Letters under Right to Information (RTI) Act, Import and Export Correspondence

**Personnel Correspondence:** Job Application Letter and Resume, Letter of Appointment, Confirmation, Promotion, Termination and Resignation, Letter of Recommendation

#### **Unit III**

**Office Correspondence:** Intra-Organizational Business Communication, Memorandum, Notices, Circulars, Orders, Staff Suggestions and Complaints, Correspondence with Regional and Branch Offices, Agenda and Minutes. Report Writing, Kinds of Reports, Feasibility Reports, Investigative Reports and Content Writing.

#### **Unit IV**

**Public Relation Correspondence:** External Communication, Press Release and Notices, Press Conference, Magazines, Brochures, Advertising, Direct Mailing Advertising, Classified Advertising, Speeches, Interviews, Customer Care/Customer Relations.

#### **REFERENCES**

- 1. Chaturvedi ,Business Communication Concepts, Cases & Applications Pearsons Educations, New Delhi
- 2. K. K. Sinha ,Business Communication ,Galgotia Publishing Company, New Delhi
- 3. NirmalSingh , Business Communication (Principles, Methods and Techniques) Deep & Deep Publications Pvt. Ltd., New Delhi.
- 4. R. C. Sharma, Krishna Mohan , Business Correspondence and Report Writing Tata McGraw-Hill Publishing Company Limited, New Delhi.

Bachelor of Vocation (Management & Secretarial Practices)(Semester-III) Session 2021-22

### **Course Code: BVML-3325 ACCOUNTING FOR MANAGERS**

### **Course Outcomes:**

After studying this course, students will be able to

CO1: recognize and understand ethical issues related to the accounting profession.

CO2: employ critical thinking skills to analyze financial data as well as the effects of differing financial accounting methods on the financial statements.

CO3: effectively define the needs of the various users of accounting data and demonstrate the ability to communicate such data effectively, as well as the ability to provide knowledgeable recommendations.

CO4: recognize circumstances providing for increased exposure to fraud and define preventative internal control measures.

CO5: demonstrate an understanding of current auditing standards and acceptable practices, as well as the impact of audit risk on the engagement.

CO6: understand the audit process from the engagement planning stage through completion of the audit, as well as the rendering of an audit opinion via the various report options.

## 1/2 Bachelor of Vocation (Management & Secretarial Practices)(Semester-III) Session 2021-22 **Course Code: BVML-3325 ACCOUNTING FOR MANAGERS**

**Examination Time: 3 Hours Max. Marks: 50** 

**Theory: 40 CA: 10**

### **Instructions for the Paper Setter**

Eight questions of equal marks (8 marks each) are to be set, two in each of the four Sections (A-D). Questions of Sections A-D should be set from Units I-IV of the syllabus respectively. Questions may be subdivided into parts (not exceeding four). Candidates are required to attempt five questions, selecting at least one question from each section. The fifth question may be attempted from any Section.

#### **Unit I**

#### **Financial Statement Analysis**

Meaning ,Objectives, Importance & Limitations of Financial Statement Analysis, Tools for Financial Statement analysis: Comparative Statements, Common Size Statements, Ratio Analysis (Liquidity ratios, Solvency ratios, Activity Ratios and Profitability Ratios).

#### **Unit II**

**Financial Management:** Meaning, Nature and Scope.

**Capital Budgeting:** Meaning, Objectives, Traditional and Modern Methods of Capital Budgeting.

**Cost of Capital:** Concepts and Calculation of Equity Cost of Capital, Preference Cost of Capital, Debt Cost of Capital and Retained Earnings.

### **Unit III**

**Management Accounting:** Origin, Concept, Nature and Scope of Management Accounting. Need and Importance of Management Accounting, Distinction between Management Accounting & Financial Accounting, Limitations, Management Accountant duties, functions. Tools & Techniques of Management Accounting- Brief Overview of Funds Flow and Cash Flow Statements.

#### **Unit IV**

**Cost Management:** Concept of Cost, Classification and Elements of Cost, Cost Centre and Cost Unit, Methods and Techniques of Costing.

**Overview of ABC Analysis, Target Costing, Kaizen theory**
### **REFERENCES:**

- 1. Agrawal, Srinivasan," Accounting Made Easy", 1e Tata McGraw Hill
- 2. SudhindraBhat,"Management Accounting", Excel Books, New Delhi
- 3. S.N. Maheshwari, "Introduction to Accountancy" ,Vikas Pub Edition, 2009
- 4. Bhattachrya, S.K. and John Dearden, "Accounting for Management Text and Cases", Vikas Publishing House.
- 5. Sharma, Subhash and M.P. Vithal, "Financial Accounting for Management Text and Cases", McMillan

### Bachelor of Vocation (Management & Secretarial Practices)(Semester-III) Session 2021-22 **Course Code: BVMP-3126 LAB ON ELECTRONIC CRM**

### **Course Outcomes:**

After studying this course, students will be able to:

- CO1: explain how to build and manage successful E-CRM teams
- CO2: explain how to blend E-CRM with a firm's overall business and marketing plans
- CO3: demonstrate an understanding of how to build relationships with customers and maintain their loyalty
- CO4: develop effective customer communications strategies and tactics
- CO5: create campaigns to generate new customers and prospects
- CO6: assess, plan, manage and know how to prioritize customer service

### 1/1 Bachelor of Vocation (Management & Secretarial Practices)(Semester-III) Session 2021-22 **Course Code: BVMP-3126 LAB ON ELECTRONIC CRM**

### **Examination Time: 3 Hours Max. Marks: 75**

**Practical: 60 CA: 15**

#### **Note for the Practical Examiner:**

- a) Practical Exam is based on the syllabus below.
- b) The question paper will be set on the spot by the examiner

ZOHO Customer Relationship Management software key modules to be covered–

- 1. Sales Force Automation Lead management, Deal management, Customer/Account management, Forecasting
- 2. Marketing Automation campaigns, email templates etc
- 3. Contact management
- 4. Order management
- 5. Inventory management
- 6. Customer Support
- 7. Vendor management
- 8. Activity management
- 9. Workflow Automation
- 10. Website Integration
- 11. Billing and Payment Management
- 12. CRM Analytics and Reporting

ZOHO CRM is an integrated, multichannel CRM that can be accessed on web or on your mobile. It can be integrated seamlessly with your website, google apps, Microsoft exchange etc.

## Bachelor of Vocation (Management & Secretarial Practices)(Semester-III) Session 2021-22

## **Course Code: BVMP-3327 COMPUTER BASED ACCOUNTING-TALLY**

### **Course Outcomes:**

After studying this course, students will be able to

CO1: learn to create company, enter accounting voucher entries including advance voucher entries, do reconcile bank statement, do accrual adjustments, and also print financial statements, etc. in Tally ERP.9 software

CO2: find employability in the job market.

CO3: obtain certificate to work with well-known accounting software i.e. Tally ERP.9

CO4: possess required skill and can also be employed as Tally data entry operator.

### 1/1 Bachelor of Vocation (Management & Secretarial Practices)(Semester-III) Session 2021-22 **Course Code: BVMP-3327 COMPUTER BASED ACCOUNTING - TALLY**

**Examination Time: 3 Hours Max. Marks: 50** 

**Practical: 40 CA: 10**

### **Note for the Practical Examiner:**

- a) Practical Exam is based on the syllabus covered in the subject.
- b) The question paper will be set on the spot by the examiner

**Computerized Accounting**: - Meaning, Need, Concepts of Accounting Groups, Hierarchy of Accounts, Codification in Accounting.

**Accounting Package -** Setting up an Accounting Entity, Creation of Groups and Accounts Designing and Creating Vouchers; Data Entry Operations using the Vouchers, Processing for Reports to prepare Ledger Accounts, Trial Balance and Balance Sheet.

**Database Design for Accounting:** Identifying and appreciating the data content in Accounting Transactions; Overview of Database Concepts, ER Model; Creating and Implementing RDM for Financial Accounting; SQL to retrieve data and generate Accounting Information.

Documenting Transactions using Vouchers; System of Vouchers and Database Design for Accounting; Storing and Maintaining Transaction Data.

**Tally Financial Accounting Packages:** Preparation and Online Finalization of Accounts on Tally, ERP 9.0; Introduction of Tally, ERP 9.0, Phases of Implementation, Aides for Implementation. Accounts Management (Using Tally, ERP 9.0 Software Package); Accounts Masters, Accounts Transaction, Accounts Reports. Preparation and Compilation of complete balance sheet of any Industry/Organization/ Firm.

**Note: The mentioned versions of Tally must be replaced with latest available version** 

### **REFERENCES:**

- 1. Hall, J.A, "Accounting Information System", South Western College Publishing.
- 2. Gelinas, Ultric, J. and Steve, G. Suffon, "Accounting Information System, South Western Thomson Learning.
- 3. "Tally- ERP 9, Simple Steps of Learning", Kogent Learning.

### Bachelor of Vocation (Management & Secretarial Practices)(Semester-III) Session 2021-22

### **Course Code: BVMP-3328 LAB ON LIFE SKILLS**

#### **Course Outcomes**

After completion of this course, students will be able to:

- CO1: Learn those abilities that help promote overall well-being and competence to be able to face the realities of life.
- CO2: Develop psycho social competencies and interpersonal skills that will help them to make informed decisions, solve problems, think critically and creatively, communicate effectively, build healthy relationships, empathize with others and cope with managing their lives in a healthy and productive manner.
- CO3: Adapt and adjust well with the changing demands of the society as young adolescents extend their relationships beyond parents and family and are intensely influenced by their peers and the outside world.
- CO4: Get support in dealing with emotional conflicts and personal problems in the college and will learn how to incorporate the same in their daily lives.
- CO5: Empower themselves to act responsibly, take initiative and control.

# Bachelor of Vocation (Management & Secretarial Practices)(Semester-III) Session 2021-22 **Course Code: BVMP-3328 LAB ON LIFE SKILLS**

#### **Examination Time: 3 Hours Max. Marks: 50**

**Practical: 40 CA: 10**

#### **Evaluation Criteria**

The students will prepare Power Point Presentations, discuss Case Studies, participate in Group Discussions and present different situations through Role Plays on the topics specified by WHO. The examiner will evaluate the students on the basis of their presentation, their performance in group discussion, role plays and case studies. The examiner can also propose a situation and the students will be asked to suggest ways to cope with that situation.

#### **Experiential and Reflective Workshop will be conducted on topics like:**

#### **1. Effective Communication**

Effective communication means that we are able to express ourselves, both verbally and non-verbally, in ways that are appropriate to our cultures and situations. This means being able to express opinions and desires and also needs and fears. And it may mean being able to ask for advice and help in a time of need.

#### **2. Interpersonal Relationship**

Interpersonal relationship skills help us to relate in positive ways with the people we interact with. This may mean being able to make and keep friendly relationships, which can be of great importance to our mental and social well-being. It may mean keeping, good relations with family members, which are an important source of social support.

#### 3. **Creative Thinking**

Creative thinking is a novel way of seeing or doing things that is characteristic of four components – fluency (generating new ideas), flexibility (shifting perspective easily), originality (conceiving of something new) and elaboration (building on other ideas).

#### **4. Self-Awareness**

Self-awareness includes recognition of 'self', our character, our strengths and weaknesses, desires and dislikes. Developing self-awareness can help us to recognize when we are stressed or feel under pressure. It is often a prerequisite to effective communication and interpersonal relations, as well as for developing empathy with others.

#### 1/2

#### **5. Empathy**

To have a successful relationship with our loved ones and society at large, we need to understand and care about other peoples' needs, desires and feelings. Empathy is the ability to imagine what life is like for another person. Empathy can help us to accept others, who may be very different from ourselves. This can improve social interactions, especially in situations of ethnic or cultural diversity.

### **6. Critical Thinking**

Critical thinking is an ability to analyze information and experiences in an objective manner. Critical thinking can contribute to health by helping us to recognize and assess the factors that influence attitudes and behaviour such as values, peer pressure and the media.

### **7. Coping with Stress**

Coping with stress means recognizing the sources of stress in our lives, recognizing how this affects us, and acting in ways that help us control our levels of stress, by changing our environment or lifestyle and learning how to relax.

### **8. Coping with Emotions**

Coping with emotions means recognizing emotions within us and others, being aware of how emotions influence behaviour and being able to respond to emotions appropriately. Intense emotions like anger or sadness can have negative effects on our health if we do not respond appropriately.

Different methods will be used to enhance Life Skills in students as: Class discussions, Brainstorming, Role play, Case studies, Storytelling , Debates, Demonstration and guidance practice, Educational games and Simulations, etc.

Bachelor of Vocation (Management & Secretarial Practices)(Semester-IV) Session 2021-22 **Course Code: BVML-4321 SECRETARIAL PRACTICES**

## **Course Outcomes:**

After studying this course, students will be able to

CO1: identify the scope, role and functions of the company secretary and apply them in the employing or client organisation.

CO2: critically evaluate and apply the role of company secretary as an advisor to the board.

CO3: ensure effective communication and dissemination of information to and from the board, both internally and externally, for the optimum benefit of the organisation.

CO4: understand the law and best practice in key functional matters (for example, meetings and share capital management) and apply them in the secretary ship function and ensure corporate compliance.

CO5: apply the functions of a company secretary in ensuring corporate compliance through good disclosure and observance of statutory and other regulations

CO6: take responsibility for the ongoing responsibilities of the secretary as a professional practitioner in the organisation and be responsible for continuing personnel development within the secretariat.

# Bachelor of Vocation (Management & Secretarial Practices)(Semester-IV) Session 2021-22 **Course Code:BVML-4321 SECRETARIAL PRACTICES**

### **Examination Time: 3 Hours Max. Marks: 50**

 **Theory: 40 CA: 10**

### **Instructions for the Paper Setter**

Eight questions of equal marks (8 marks each) are to be set, two in each of the four Sections (A-D). Questions of Sections A-D should be set from Units I-IV of the syllabus respectively. Questions may be subdivided into parts (not exceeding four). Candidates are required to attempt five questions, selecting at least one question from each section. The fifth question may be attempted from any Section.

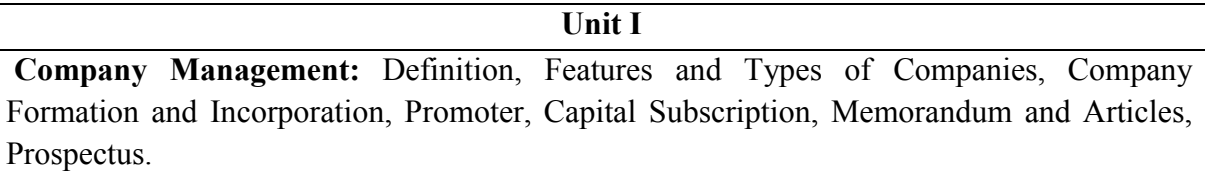

**Secretarial Practices:** Meaning, Definition, Need and Importance, Appointment, Rights, Duties, Powers and Liabilities of a Secretary, Role of a Secretary in Company Formation. **Meetings:** Meaning of meetings, Types of meetings, Requisites of meetings.

**Unit II**

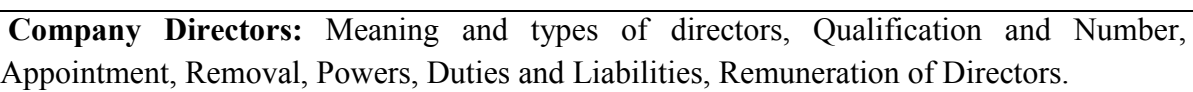

**Unit IV**

**Unit III**

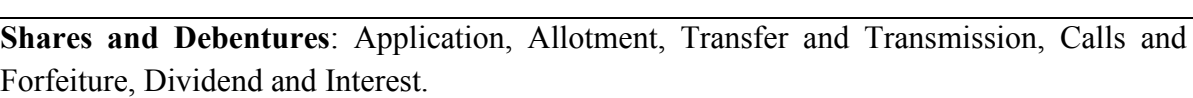

**Reconstruction and Amalgamation**, Winding up and Dissolution of Companies.

#### **REFERENCES**:

1 .Secretarial Practice and Office Management by Prasanta K Ghosh.

2. The Company Secretarial, hand book: a guide to statutory duties and responsibility; Ashton, Helen.

3. The Company Secretarial Desktop Guide; Mason, Roger (Thorogood Publishing).

#### 1/1

# Bachelor of Vocation (Management & Secretarial Practices)(Semester-IV) Session 2021-22 **Course Code: BVML-4122 DIGITAL DATA MANAGEMENT**

### **Course Outcomes:**

After studying this course, students will be able to:

- CO1: find key components of digital leadership
- CO3: create, influence, monitor and control digital reputation
- CO4: use digital opportunities to connect with audiences
- CO5: understand that data should be managed differently in different phases of the life cycle
- CO6: identify the value and relative importance of data management to the success of a research project.

# 1/2 Bachelor of Vocation (Management & Secretarial Practices)(Semester-IV) Session 2021-22 **Course Code: BVML-4122 DIGITAL DATA MANAGEMENT**

**Examination Time: 3 Hours May. Marks: 50** 

 **Theory: 40 CA: 10**

### **Instructions for the Paper Setter**

Eight questions of equal marks (8 marks each) are to be set, two in each of the four Sections (A-D). Questions of Sections A-D should be set from Units I-IV of the syllabus respectively. Questions may be subdivided into parts (not exceeding four). Candidates are required to attempt five questions, selecting at least one question from each section. The fifth question may be attempted from any Section.

### **Unit I**

 **Workflow:** Meaning, types, Automated workflow – components, File Preparation, Preflighting, Digital Imposition – preRIP, postRIP, OPI, Trapping, Postscript, PDF, Metadata – JDF, XML.

**File Formats & Compression Techniques**: File format – EPS, DCS, JPEG, GIF, TIFF, PNG, comparison of file formats, Compression techniques, Lossy& lossless compression, RLE, Huffman compression, LZW, DCT, Wavelet, Fractal image encoding, Image quality evaluation, Audio compression, Video Compression.

### **Unit II**

**2-D Transformations**: translation, rotation, scaling, matrix representations and homogeneous coordinates, composite transformations, general pivot point rotation, general fixed point scaling, shearing, reflection about X Axis and Y Axis, Reflection about Straight lines, Reflection through an Arbitrary Line.

#### **Unit III**

 **Database Management**: Database, Types, Database Management, Database Languages, Query Processing, Data storage, Backup & recovery, Distributed databases, Data Warehousing, Data Mining

2/2

#### **Unit IV**

**Security:** Security in Operating Systems, Principles of Network Security, Cryptography, Fire walls, Intrusion Detection Systems, Secure Email, Digital Rights Management, Element of Designing Accessible Web Content and Web Security

### **REFERENCES**

- 1. Helmut Kiphhan, "Handbook of Print Media", Springer Verlag, 2001 2. Phil Green,
- 2. "Understanding Digital Color", 2nd edition, GATF Press, 1999.
- 3. Mani Subramanian, " Network Management: Principles & Practice", Addison Wesley,1999
- 4. SanjivPurba, "Handbook of Data Management", Viva Books Private Ltd., 1999
- 5. Douglas E. Comer, "Computer Networks & Internets", 2nd Edition, Pearson Publications, 1999
- 6. Larry L. Pearson, Bruce S. Davie, "Computer Networks: A Systems Approach", Third Edition, Morgan Kauffman Publishers Inc., 2003
- 7. Abraham Silberschatz, Henry F. Korth, S.Sudharshan, "Database System Concepts"

# Bachelor of Vocation (Management & Secretarial Practices)(Semester-IV) Session 2021-22 **Course Code: BVML-4323 MANAGERIAL SKILLS**

# **Course Outcomes:**

After studying this course, students will be able to:

CO1: understand what is meant by management and managerial effectiveness.

CO2: identify the roles which are fulfilled while working as a manager.

CO3: identify managerial activities that contribute to managerial effectiveness.

CO4: identify a cause of stress in managerial life from a range covering mismatches between capabilities and role, player-manager tension and everyday stressors.

CO4: understand time pressures and the need for time management.

# 1/2 Bachelor of Vocation (Management & Secretarial Practices)(Semester-IV) Session 2021-22 **Course Code:BVML-4323 MANAGERIAL SKILLS**

**Examination Time: 3 Hours Max. Marks: 50** 

 **Theory: 40 CA: 10**

### **Instructions for the Paper Setter**

Assignment Writing.

Eight questions of equal marks (8 marks each) are to be set, two in each of the four Sections (A-D). Questions of Sections A-D should be set from Units I-IV of the syllabus respectively. Questions may be subdivided into parts (not exceeding four). Candidates are required to attempt five questions, selecting at least one question from each section. The fifth question may be attempted from any Section.

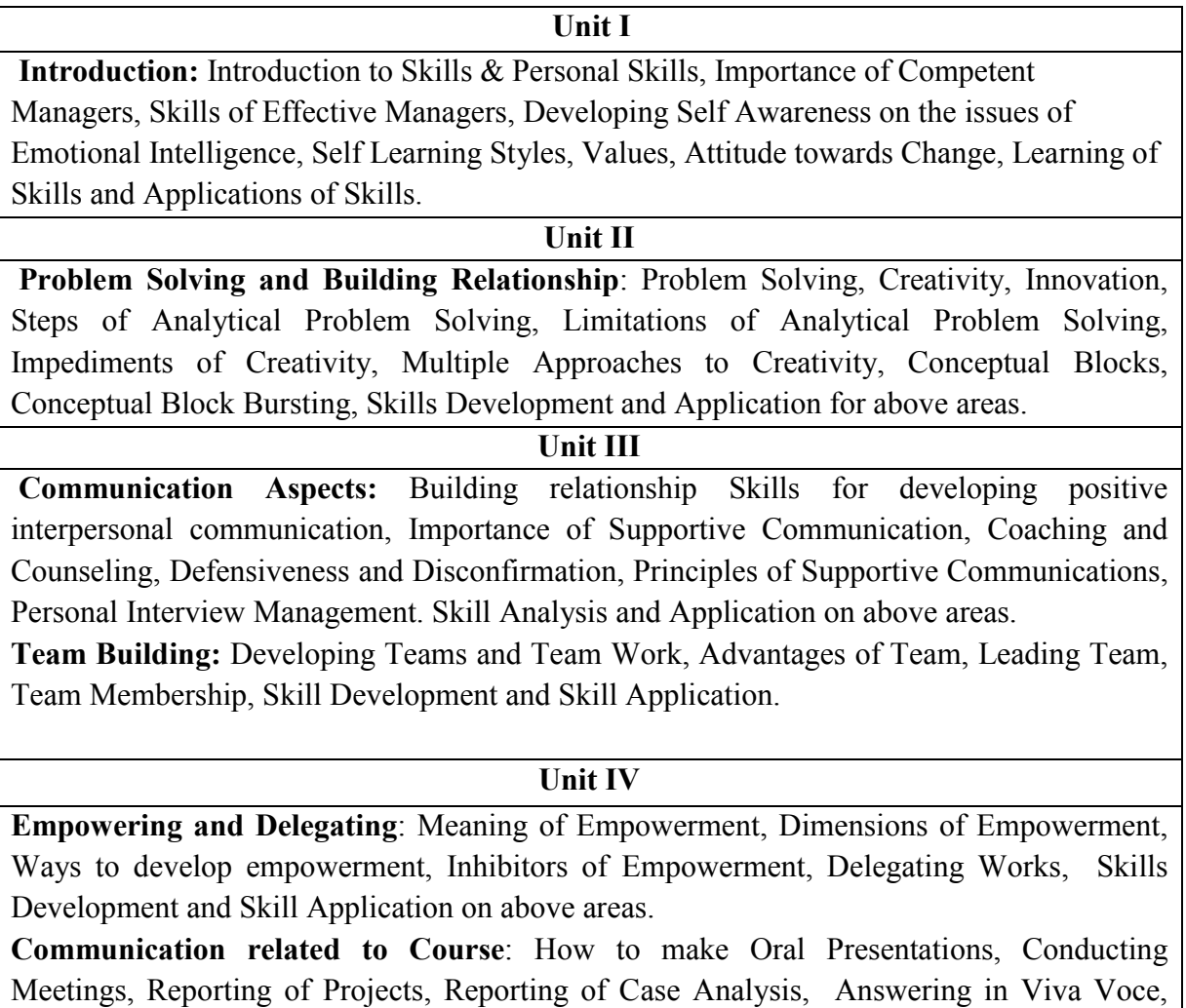

#### **REFERENCES:**

- 1. V.S.P.Rao, Managerial Skills, Excel Books,2010, New Delhi
- 2. David A Whetten, Cameron Developing Management skills, PHI 2008
- 3. RamnikKapoor, Managerial Skills, PathMakers ,Banglore
- 4. Kevin Gallagher, Skills development for Business and Management Students, Oxford,2010
- 5. Monipally, Muttthukutty ,Business Communication Strategies,Tata McGraw Hill.

# Bachelor of Vocation (Management & Secretarial Practices)(Semester-IV) Session 2021-22 **Course Code:BVML-4324 STATISTICAL ANALYSIS**

## **Course Outcomes:**

After studying this course, students will be able to:

CO1: demonstrate knowledge of probability and the standard statistical distributions.

CO2: demonstrate knowledge of fixed-sample and large-sample statistical properties of point and interval estimators.

CO3: demonstrate knowledge of the properties of parametric, semi-parametric and nonparametric testing procedures.

CO4: demonstrate the ability to perform complex data management and analysis.

CO5: acquire understanding of how to design experiments and surveys for efficiency.

# 1/2 Bachelor of Vocation (Management & Secretarial Practices)(Semester-IV) Session 2021-22 **Course Code: BVML-4324 STATISTICAL ANALYSIS**

**Examination Time: 3 Hours Max. Marks: 50** 

**Theory: 40 CA: 10**

### **Instructions for the Paper Setter**

Eight questions of equal marks (8 marks each) are to be set, two in each of the four Sections (A-D). Questions of Sections A-D should be set from Units I-IV of the syllabus respectively. Questions may be subdivided into parts (not exceeding four). Candidates are required to attempt five questions, selecting at least one question from each section. The fifth question may be attempted from any Section.

### **Unit I**

**Statistics:** Definition, Functions, Scope and Limitations of Statistics. **Measures of Central Tendency:** Mean, Median and Mode.

### **Unit II**

**Measures of Dispersion:** Range, Quartile Deviation, Mean Deviation, Standard Deviation and Coefficient of Variation. Kurtosis, Skewness

**Simple Correlation and Regression:** Meaning, Types, Karl Pearson's & Rank Correlation (excluding grouped data), Probable error.

### **Unit III**

**Index Numbers:** Meaning and Importance, Methods of construction of Index Numbers: Weighted and Unweighted; Simple Aggregative Method, Simple Average of Price Relative Method, Weighted Index Method: Laspeyres Method, Pasches Method and Fishers Ideal Method including Time and Factor Reversal Tests, Consumer Price Index.

### **Unit IV**

**Time Series Analysis:** Components, Estimation of Trends (Graphical Method, Semi Average Method, Moving Averages Method and Method of Least Squares for Linear Path).

# 2/2

### **REFERENCES:**

- 1. Levin, Richard and David S.Rubin. "Statistics for Management",  $7<sup>th</sup>$  Edition, Prentice Hall of India, New Delhi.
- 2. Chandan, J.S.,"Statistics for Business and Economics", Ist Edition,(1998),Vikas Publishing House Pvt. Ltd.
- 3. Render, B. and Stair, R.M.Jr., "Quantitative Analysis for Management", 7<sup>th</sup> Edition, Prentice–Hall of India, New Delhi.
- 4. Gupta C B, Gupta V, "An Introduction to Statistical Methods", 23<sup>rd</sup> Edition (1995), Vikas Publications.
- 5. Siegel, Andrew F, Practical Business Statistics.International Edition, 5<sup>th</sup> Edition (2001), McGraw Hill Irwin

Bachelor of Vocation (Management & Secretarial Practices)(Semester-IV) Session 2021-22 **Course Code: BVML-4325 ENTREPRENEURIAL SKILLS**

# **Course Outcomes:**

After studying this course, students will be able to:

CO1: analyze the business environment in order to identify business opportunities

CO2: identify the elements of success of entrepreneurial ventures

CO3: consider the legal and financial conditions for starting a business venture

CO4: evaluate the effectiveness of different entrepreneurial strategies.

CO5: specify the basic performance indicators of entrepreneurial activity

CO6: explain the importance of management in small businesses venture

CO7: interpret their own business plan

Bachelor of Vocation (Management & Secretarial Practices)(Semester-IV) Session 2021-22 **Course Code: BVML-4325 ENTREPRENEURIAL SKILLS**

**Examination Time: 3 Hour Max. Marks: 50** 

**Theory: 40 CA: 10**

### **Instructions for the Paper Setter**

Eight questions of equal marks (8 marks each) are to be set, two in each of the four Sections (A-D). Questions of Sections A-D should be set from Units I-IV of the syllabus respectively. Questions may be subdivided into parts (not exceeding four). Candidates are required to attempt five questions, selecting at least one question from each section. The fifth question may be attempted from any Section.

#### **Unit I**

Fundamentals of Entrepreneurship: Nature, Entrepreneurial process.Entrepreneurs: Functions, Types,Traits, difference between managers and entrepreneurs.Creativity and Innovation: creativity process, barriers to creativity, developing individualcreativity, enhancing organizational creativity, common sources of new venture ideas

#### **Unit II**

Motivation: concept, theories-Maslow's theory, McClelland theories. Ethics and Social Responsibility of an Entrepreneur. Role of Entrepreneurship in Economic Development. Role of government towards entrepreneurial development

### **Unit III**

Entrepreneurial decision making, Setting Up a Small Business Enterprise; Business Plan: Elements, Preparation. Sources of finance: Debt/Equity Financing, Support from banks and other financial institutions, venture capital.

## **Unit IV**

Dimensions of Entrepreneurship: Entrepreneurial Culture, Entrepreneurial Society, Women Entrepreneurship, Rural Entrepreneurship.

1/2

## **REFERENCES:**

1.Hisrich, Robert D, Peters, Michael P, Manimala, M. J., and Shepherd, D. A.,Entrepreneurship,Tata McGraw Hill, Delhi.

2.Desai, Vasant,The dynamics of Entrepreneurial Development and Management,Himalaya Publishing House, Mumbai.

3.Kumar, Arya,Entrepreneurship, Pearson.

4.Nag, A,Strategic management, Vikas Publishing

5.Chandrasekaran, N., and Ananthanarayanan, P.S.,Strategic Management, OxfordUniversity Press.

6.Zimmerer, Thomas,Essentials of entrepreneurship and small business,Pearson/PrenticeHall. Step by Step Guide For Starting a Business, available at smallb.in

# Bachelor of Vocation (Management & Secretarial Practices) (Semester-IV) Session 2021-22 **Course Code: BVMP-4126 WEB BASED APPLICATIONS FOR OFFICE MANAGEMENT**

### **Course Outcomes:**

After studying this course, students will be able to:

CO1: use internet and mange email effectively

# CO2: use various web-based tools for office management

CO3: hold and manage online virtual meetings

### 1/2

# Bachelor of Vocation (Management & Secretarial Practices) (Semester-IV) Session 2021-22 **Course Code: BVMP-4126 WEB BASED APPLICATIONS FOR OFFICE MANAGEMENT**

**Examination Time: 3 Hours Max. Marks: 50** 

 **Practical: 40 CA: 10**

### **Note for the Practical Examiner:**

- a) Practical Exam is based on the syllabus covered in the subject.
- b) The question paper will be set on the spot by the examiner

**Unit I**

**Introduction:** About internet and its working, business use of internet, services offered by internet, evaluation of internet, internet service provider (ISP), internet addressing (DNS) and IP addresses).

**E–Mail:** Basic Introduction; Advantage and disadvantage, structure of an e–mail message, working of e–mail (sending and receiving messages), managing e–mail (creating new folder, deleting messages, forwarding messages, filtering messages) Implementation of outlook express.

#### **Unit II**

**Internet Protocol:** Introduction, file transfer protocol (FTP), Gopher, Telnet, other protocols like HTTP and TCP IP.

**WWW:** Introduction, working of WWW, Web browsing (opening, viewing, saving and printing a web page and bookmark)

**Search Engine:** About search engine, Components of search engine, working of search engine, difference between search engine and web directory

# **Unit III**

Introduction to Web based tools for Office Management:

Google Docs: Creating documents, uploading files to Google Drive, managing files and sharing files on Google Drive, Editing Documents, sharing documents, Changing ownership of the document.

Google Forms: Creating a Questionnaire/ Quiz using Google Forms

Using Google Calendar to organise and Track online meeting, Using Telegram, Whatsapp Web to communicate and share documents online.

### **Unit IV**

Online Platforms for Virtual Meeting: Google Meet, Microsoft Teams, Zoom Online meeting, Cisco Webex., Scheduling and conducting Online Meetings

Online Payment methods: Internet banking, UPI, Debit and Credit Cards, Mobile Wallets

### **REFERENCES**:

- 1. Internet & web page designing by V.K.Jain BPB publications.
- 2. Alexis Leon and Mathews le on,Internet for everyone Vikas publications.
- 3. Internet for dummies Pustakmahal, New Delhi a beginner's guide to html
- 4. "Understanding the Internet", Kieth Sutherland, Buterworth–Heineman; 1st Edition
- 5. S. K. Bansal, "Internet Technologies", APH Publishing Corporation.
- 6. Behrouz A. Forouzan, "Data Communications and Networking", 3rdEditon.

# Bachelor of Vocation (Management & Secretarial Practices)(Semester-IV) Session 2021-22 **Course Code: BVMD-4127 MINOR PROJECT (Computer based)**

Course Outcome:

At the end of this course, students will be able to:

CO1: Practice acquired knowledge within the chosen area of technology for project development.

CO2: Identify, discuss and justify the technical aspects of the chosen project with a

comprehensive and systematic approach.

CO3: Reproduce, improve and refine technical aspects for projects.

CO4: Work as an individual or in a team in development of technical projects.

CO5: Communicate and report effectively project related activities and findings.

# 1/1 Bachelor of Vocation (Management & Secretarial Practices)(Semester-IV) Session 2021-22 **Course Code: BVMD-4127 MINOR PROJECT (Computer based)**

## **Examination Time: 3 Hours Max. Marks :100**

 **Practical:80 CA: 20**

- Report and Presentation should be submitted monthly
- Internal Assessment is based upon the performance of above said report and presentation made.
- Monthly report is to be evaluated by internal examiner of the concerned college.
- Final report is to be submitted by the end of training period. External assessment is based on final report and viva voce. Final report is to be evaluated by external examiner.

## Bachelor of Vocation (Management & Secretarial Practices)(Semester-V) Session 2021-22 **Course Code: BVML-5121 INTRODUCTION TO GRAPHIC DESIGNING**

#### **Course Outcomes:**

After studying this course, students will be able to:

CO1: Demonstrate in typographic practice using text typography, display typography, and grid systems across analog and digital media.

CO2: Display image-making expertise and the development of visual narratives using photography, illustration, and type-as-image across analog and digital media.

CO3: Communicate concepts, design solutions, and arguments clearly and concisely through visual, verbal and written means.

CO4: Understand the relationship of graphic design to other disciplines and to society.

### 1/1 Bachelor of Vocation (Management & Secretarial Practices)(Semester-V) Session 2021-22 **Course Code: BVML-5121 INTRODUCTION TO GRAPHIC DESIGNING**

**Examination Time: 3 Hours Max. Marks: 50** 

 **Theory: 40 CA: 10**

### **Instructions for the Paper Setter**

Eight questions of equal marks (8 marks each) are to be set, two in each of the four Sections (A-D). Questions of Sections A-D should be set from Units I-IV of the syllabus respectively. Questions may be subdivided into parts (not exceeding four). Candidates are required to attempt five questions, selecting at least one question from each section. The fifth question may be attempted from any Section.

#### **Unit I**

**Graphic designing:** Meaning and importance of Graphic designing in contemporary times, History and Future of Graphic Design, Various tools used in Graphic designing **Techniques of image making:** Denotative and Connotative image making

### **Unit II**

**Elements of Design:** Color, Line, Shape, Space, Texture, Value **Color:** Color wheel and various color schemes

**Principles of Design:** Balance, Contrast, Emphasis/Dominance, Harmony,

Movement/Rhythm, Proportion, Repetition/Pattern, Unity, Variety

# **Unit III**

**Typography:** Anatomy of a letter, Words and spacing, Typographic Measurement: The point system, Typefaces, fonts and type families, Typeface categories, Typographic Standards, Typographic Guidelines

## **Unit IV**

**Fundamentals of Shape and Color:** Introduction to Shape and color, Graphic shapes, Visual contrast, working with color, the color wheel, Rhythm and pattern Creating images for print & web: Formats, Resolution, Raster Vs Vector **Editing Images:** Ethics and Copyright laws

### **REFERENCES:**

1. David Dabner, Sandra Stewart and Eric Zempol , "Graphic design school : A Foundation Course for Graphic Designer Working in Print, Working in Print, Moving Image and Digital Media ", Thames & Hudson Ltd, 5th revised edition

2. David Dabner, " Graphic Design School : The Principle and Practics of Graphic Design ", Thames and Hudson Ltd.

3. AarisSherin," Design Elements, Color Fundamentals: A Graphic Style Manual for Understanding HowColor Affects Design ", Rockport Publishers

4. Kristin Cullen, " Design Elements, Typography Fundamentals: A Graphic Style Manual for Understanding How Typography Affects Design ", Rockport Publishers

## Bachelor of Vocation (Management & Secretarial Practices)(Semester-V) Session 2021-22 **Course Code: BVML-5322 FUNDAMENTALS OF BANKING**

#### **Course Outcomes:**

After studying this course, students will be able to:

CO1: Understand the importance of commercial banks.

CO2: Learn and identify the services provided by commercial banks.

CO3: Gain knowledge about Regional Rural Banks, Foreign banks, Cooperative banks.

CO4: Understand the main functions of central bank (RBI).

CO5: Interpret the techniques of credit control and mechanism of credit creation.

CO6: Practice the process of recording entries in pass book.

CO7: Learn and specify the working of Clearing House system.

### 1/1 Bachelor of Vocation (Management & Secretarial Practices)(Semester-V) Session 2021-22 **Course Code: BVML-5322 FUNDAMENTALS OF BANKING**

**Examination Time: 3 Hours Max. Marks: 50** 

**Theory: 40 CA: 10**

#### **Instructions for the Paper Setter**

Eight questions of equal marks (8 marks each) are to be set, two in each of the four Sections (A-D). Questions of Sections A-D should be set from Units I-IV of the syllabus respectively. Questions may be subdivided into parts (not exceeding four). Candidates are required to attempt five questions, selecting at least one question from each section. The fifth question may be attempted from any Section.

## **Unit I**

**Commercial Banks**—Introduction, evolution, nature, functions, importance and services provided by Commercial Banks.

**Types of Banks**-Commercial Bank, Regional Rural Banks, Foreign Banks, Cooperative Banks, Public bank and Private bank.

#### **Unit II**

**Central Bank**—Meaning and Functions, Techniques of Credit Control, mechanism of Credit Creation.

**Practical Aspect of Banking**- Negotiable Instruments— Cheques, Bills of Exchange and Promissory Notes, endorsements, difference between Cheques and Bills of Exchange.

#### **Unit III**

**E-Banking-** Electronic Transfer of Funds (NEFT, RTGS) **Internet Banking-**Mobile Banking, Wholesale and Retail banking, Universal and Narrow Banking, Off Shore Banking

**Clearing House System**

**Unit IV**

**Systems of Banking**- Group and Chain Banking, Unit and Branch Banking, Investment Bank

**Prudential Norms for Asset Classification(NPAs)-** Income recognition and provisioning,

**KYC Norms**

#### **REFERENCES:**

1.Sundharam,Varsheney, "Banking Theory, Law & Practice", Sultan Chand & Co.

2.Shekhar,K.C; Shekhar, Lekshmy, "Banking Theory and Practice", Vikas Publishing House.

3.Sethi, Jyotsana; Bhatia, Nishwan, "Elements of Banking and Insurance", PHI Learning Private Limited, New Delhi

4.www.rbi.org

### Bachelor of Vocation (Management & Secretarial Practices)(Semester-V) Session 2021-22 **Course Code: BVML-5323 FUNDAMENTALS OF GOODS AND SERVICES TAX (GST)**

#### **Course Outcomes:**

After studying this course, students will be able:

CO1: To learn the concept GST

CO2: To understand the importance of GST in the Indian and global economy and its contribution to the economic development

CO3: To comprehend the principles of taxation, objectives of taxes and its impact, shifting and incidence process of GST in the market oriented economy.

CO4: To understand the implications of GST on taxable capacity consumers, dealers and of the society at large.

### 1/1 Bachelor of Vocation (Management & Secretarial Practices)(Semester-V) Session 2021-22 **Course Code: BVML-5323 FUNDAMENTALS OF GOODS AND SERVICES TAX (GST)**

**Examination Time: 3 Hours Max. Marks: 50** 

**Theory: 40 CA: 10**

### **Instructions for the Paper Setter**

Eight questions of equal marks (8 marks each) are to be set, two in each of the four Sections (A-D). Questions of Sections A-D should be set from Units I-IV of the syllabus respectively. Questions may be subdivided into parts (not exceeding four). Candidates are required to attempt five questions, selecting at least one question from each section. The fifth question may be attempted from any Section.

#### **Unit I**

Tax structure in India, Direct tax and Indirect tax, overview of Goods and Service Tax, Implementation, Reasons of GST introduction, Pros and cons of GST, GST Council, Brief Introduction to IGST, CGST, SGST and UGST.

#### **Unit II**

Levy and collection. Exemption from GST: Introduction, Composition Scheme and remission of Tax Registration: Introduction, Registration Procedure, Special Persons, Amendments / Cancellation.

#### **Unit III**

Supply: Concept, including composite supply, mixed supply, interstate supply, intra-state supply, supply in territorial waters, place and time of supply.Input Tax Credit: Introduction, Tax Invoice Credit & Debit notes, e-way bill.

#### **Unit IV**

Computation of GST Liability and Payment including time, method of making payment, challan generation, CPIN, TDS & TCS. Returns: various returns to be filed by the assesses. GST Portal: Introduction , GST Eco-system, GST Suvidha Provider (GSP)

#### **REFERENCES:**

1.Taxmann: Taxmann's GST Manual 2017. Taxman, Publications (P) Ltd.

2.Datey V.S., Taxmann's GST Ready Reckoner Taxman, Publications (P) Ltd.

3.Gupta S.S., GST-How to meet your obligations 2017. Taxman, Publications (P) Ltd.

4.www.cbec.gov.in

.

## Bachelor of Vocation (Management & Secretarial Practices)(Semester-V) Session 2021-22 **Course Code: BVML-5124 DESIGNING IN COREL DRAW**

### **Course Outcomes:**

After studying this course, students will be able to:

CO1: Understand basic image fundamentals, color models, vector graphics

CO2: Acquire practical proficiency for work with 2D graphics

CO3: Discuss graphic design processes and concepts.

CO4: Learn and identify various tools in Corel Draw

CO5: Understand and establish a workflow for best results using editing tools and techniques.

1/2 Bachelor of Vocation (Management & Secretarial Practices)(Semester-V) Session 2021-22 **Course Code: BVML-5124 DESIGNING IN COREL DRAW**

**Examination Time: 3 Hours Max. Marks: 50** 

**Theory: 40 CA: 10**

#### **Instructions for the Paper Setter**

Eight questions of equal marks (8 marks each) are to be set, two in each of the four Sections (A-D). Questions of Sections A-D should be set from Units I-IV of the syllabus respectively. Questions may be subdivided into parts (not exceeding four). Candidates are required to attempt five questions, selecting at least one question from each section. The fifth question may be attempted from any Section.

### **Unit I**

**Bitmap Vs. Vector:** Vector Graphics, Resolution and Quality, Colors and Fills, File Size, Common Formats- Bitmap Graphics, Resolution- Size and Quality- Color- File Size. **File Formats -** The CorelDraw Interface: CorelDraw Window - The Startup Screen, Title Bar, Menu

Bar, Standard Toolbar, Property Bar, Other Toolbars, Toolbox, Color Palette, Status Bar, Drawing Window, Dialog Boxes.

#### **Unit II**

**Drawing predefined shapes:** Rectangles- 3-Point Rectangles, Ellipses, Using the Modifier Keys, Creating Arcs and Pie Wedges, Polygons, Drawing a Star, Perfect Shapes, Smart Drawing

**Tool-** Overview, Creating & Manipulating Text, Creating Artistic Text, Paragraph Text, Character Formatting Font, Paragraph Formatting, Spacing: Indents, Tabs, Frames and Columns, Bullets, Wrapping Text Around Graphics, Changing Case, Insert Symbol **Character** 

#### **Unit III**

Selecting & Transforming objects Selecting Objects, Marquee Selections, Using the Menus, Manipulating Objects, Positioning Objects, Resizing Objects, Rotating and Skewing Objects, Manipulating Objects with Other Tools, Free Transformation Tools, Free Rotation Tool, Free Scale Tool, Free Skew Tool**,** The Transform Toolbar, Undoing All Transformations, Applying and editing line ending shapes, splitting and erasing portions of objects

# **Unit IV**

Object ordering, Layers & the Object manager Ordering Objects, The Object Manager, Working with Objects, Moving Objects, Working with Layers, Aligning Objects, Aligning with the Keyboard, Distributing Objects, Writing Tools, Find and Replace, QuickCorrect, Spell Checker, Automatic Spell Checking, Grammatik, Thesaurus, Language, Document Information Applying special effects to bitmap by Effects: blend, contour, envelope, extrude, bevel, power clip etc Exporting files, printing of document/ Design

### **REFERENCES:**

- 1. Gary David Bouton, "CorelDRAW X7: The Official Guide", McGraw Hill Education
- 2. Kogent Learning Solutions Inc. "CorelDraw X7 in Simple Steps",Dreamtech Press
# Bachelor of Vocation (Management & Secretarial Practices)(Semester-V) Session 2021-22 **Course Code: BVML-5125 DESIGNING IN ADOBE PHOTOSHOP**

### **Course Outcomes:**

After studying this course, students will be able to:

CO1: Understand basic image fundamentals, color models and various file formats

CO2: Gain knowledge about digital image editing, manipulation and adjustments

CO3: Discuss graphic design processes and concepts.

CO4: Learn and identify various tools in Adobe Photoshop

CO5: Understand and establish a workflow for best results using editing tools and techniques.

# 1/2 Bachelor of Vocation (Management & Secretarial Practices)(Semester-V) Session 2021-22 **Course Code: BVML-5125 DESIGNING IN ADOBE PHOTOSHOP**

**Examination Time: 3 Hours Max. Marks: 50** 

 **Theory: 40 CA: 10**

### **Instructions for the Paper Setter**

Eight questions of equal marks (8 marks each) are to be set, two in each of the four Sections (A-D). Questions of Sections A-D should be set from Units I-IV of the syllabus respectively. Questions may be subdivided into parts (not exceeding four). Candidates are required to attempt five questions, selecting at least one question from each section. The fifth question may be attempted from any Section.

#### **Unit I**

**Image Fundamentals:** Digital image pixel, Resolution. DPI, raster image/bitmaps, Vector image/graphics

**Various File Formats:** Bitmap, JPEG, PSD, PNG, TIFF, GIF, TGA

**Color Modes:** RGB /CYMK /LAB /Gray scale

**Understanding Various Tools:** Marquee Rectangular/Elliptical, Move, Lasso, Polygonal Lasso, Magnetic Lasso, Magic wand, Crop Air brush, Paint brush, Pencil, Clone Stamp, Pattern stamp, Content Aware tool, Erase, Paint bucket, Direct selection, Path component selection , Pen tool, eye dropper, Hand Zoom.

**Unit II**

**Understanding various Palettes:-**Navigator, info, Color, Swatches Style History, Layers. Paths, Character, Paragraph, Foreground Colors, Background colors, Default colors, Switch colors, Details about Status Bar, Option Bar,Edit Image in Standard mode, Quick Mask Mode

### **Unit III**

**Image Display Options:** Standard Screen mode, Full Screen Mode with Menu Bar, Full Screen mode.

**Edit Commands:-**Transform Preferences, Define Brush etc.

**Image Commands:** Inverse. Adjust, Extract, Liquefy etc.

**Image adjustments:** Adjust Brightness/ Contrast. Hue/Saturations, de-saturate, Replace Colors, invert, Variations, Canvas size, Rotate canvas, crop, Trim

### **Unit IV**

**Layer Commands:** Renaming layers, Rearranging Layers, Lock Layers, Merge down, Merge Visible, Flatten Image, Working with layers set.

**Select commands:** Deselect, reselect, inverse etc.

**Filter Effects:** Blur, distort, noise, pixelate, Sharpen, Stylize etc.

**View Commands:** Zoom-in; Zoom-out, Fit-on Screen, Screen modes, rulers, guides **Print:** Exporting and printing a document

# **REFERENCES:**

- 1. Caplin Steve, "How to Cheat in Photoshop CC: The art of creating realistic photomontages", Focal Press
- 2. Danae Lisa, "Adobe Photoshop CC Bible", Wiley
- 3. Faulkner Andrew,"Adobe Photoshop CC Classroom in a Book", Pearson Education

# Bachelor of Vocation (Management & Secretarial Practices)(Semester-V) Session 2021-22 **Course Code: BVMP-5126 LAB ON COREL DRAW**

# **Course Outcomes:**

After studying this course, students will be able to:

- CO1: Understand corel draw interface and work with lines, outlines and shapes
- CO2: Work with objects, text, tables, vectors and bitmaps
- CO3: Demonstrate proficiency with layers (creating a layer, changing layer properties, moving objects between layers, deleting a layer)
- CO4: Apply special effects to bitmap such as blend, contour, envelope, extrude, bevel, power Clip
- CO5: Skill to conceptualize and create Logos, various types of print designs, Pamphlets, Posters Invitation cards, Greeting cards, Wrappers, Advertisements, Banners etc

## 1/1 Bachelor of Vocation (Management & Secretarial Practices)(Semester-V) Session 2021-22 **Course Code: BVMP-5126 LAB ON COREL DRAW**

### **Examination Time: 3 Hours Max. Marks: 50**

 **Practical: 40 CA: 10**

### **Note for the Practical Examiner:**

- a) Practical Exam is based on the syllabus covered in the subject.
- b) The question paper will be set on the spot by the examiner

### Practical

- 1. Create a document using versions shapes.
- 2. Creating spiral shapes.
- 3. Create two pictures one another based on mirror function.
- 4. Fill the color existing image, add some text
- 5. Create a pie model diagram.
- 6. Create an envelope.
- 7. Write a text in different paths.
- 8. Create an outline on existing image.
- 9. Create an advertisement.
- 10. Design a business card for a company embed photo in it.
- 11. Design a banner for a marriage function

# Bachelor of Vocation (Management & Secretarial Practices)(Semester-V) Session 2021-22 **Course Code: BVMP-5127 LAB ON ADOBE PHOTOSHOP**

## **Course Outcomes:**

After studying this course, students will be able to:

- CO1: Identify and specify file formats and image resolution for print and web
- CO2: Gain proficiency using the selection tools (wand, marquee, lasso, quick selection)
- CO3: Demonstrate proficiency with layers (naming, organizing sets, styles, adjustment layers)
- CO4: Edit using retouching tools (healing brush, clone tool, patch tool)
- CO5: Use and control the adjustments and filters to improve images
- CO6: Designing of banners, posters, greeting cards, newsletter applying fundamentals of graphic designing

Bachelor of Vocation (Management & Secretarial Practices)(Semester-V) Session 2021-22 **Course Code: BVMP-5127 LAB ON ADOBE PHOTOSHOP**

**Examination Time: 3 Hours Max. Marks: 50** 

 **Practical: 40 CA: 10**

### **Note for the Practical Examiner:**

- a) Practical Exam is based on the syllabus covered in the subject.
- b) The question paper will be set on the spot by the examiner

Practical

- 1. Drawing Watch using custom shapes
- 2. Create a poster design
- 3. Using multichannel mode
- 4. Using the sponge Tool
- 5. Create a greeting card
- 6. Adding an arrowhead.
- 7. Removing an element from an image
- 8. Applying Transformations
- 9. Create a multiple page newsletter

# Bachelor of Vocation (Management & Secretarial Practices)(Semester-V) Session 2021-22 **Course Code: BVMP-5328 LAB ON GOODS AND SERVICES TAX (GST)**

### **Course Outcomes:**

After successful completion of this course, students will be able to:

CO1:provide knowledge about goods service tax

CO2: create employability to the students in the commercial tax practices

CO3: understand the procedure for registration, payment and refundof GST

CO4: know tax related with movement of goods

CO5: understand the appeals, offences and penalties with respect to GST

# 1/1 Bachelor of Vocation (Management & Secretarial Practices)(Semester-V) Session 2021-22 **Course Code: BVMP-5328 LAB ON GOODS AND SERVICES TAX (GST)**

### **Examination Time: 3 Hours Max. Marks: 50**

 **Practical: 40 CA: 10**

### **Instructions for the Examiner**

Evaluation will be done by the external examiner. The examination will be conducted by internal examiner/examiners depending upon options offered. The students shall be required to maintain a file containing various documents related to the workshop which will be verified by the external examiner.

### **Practical**

- Accounting in GST
- Computing GST Tax
- Applicability of CGST, IGST, SGST, UTGST on Different Transactions and adjustment of credit.
- Preparation of GST PMT Registers
- Reverse Charge mechanism
- TCS and Reverse Charge Implications in case of E Commerce Transactions in GST
- Billing and Invoicing in GST
- Composition Scheme in GST

# Bachelor of Vocation (Management & Secretarial Practices)(Semester-VI) Session 2021-22 **Course Code: BVML-6321 FUNDAMENTALS OF INSURANCE**

# **Course Outcomes:**

After successful completion of this course, students will be able to:

CO1: Apply the basic insurance knowledge and skills at their workplace.

CO2: Acquire technical and practical skills needed in building careers in the insurance industry.

CO3: Gain the necessary business ethics with special reference to the insurance industry.

CO4: Understand the fundamentals of underwriting, risk management in insurance.

CO5: Explain the development of risk premium.

Bachelor of Vocation (Management & Secretarial Practices)(Semester-VI) Session 2021-22 **Course Code: BVML-6321 FUNDAMENTALS OF INSURANCE**

**Examination Time: 3 Hour Max. Marks: 50** 

**Theory: 40 CA: 10**

### **Instructions for the Paper Setter**

Eight questions of equal marks (8 marks each) are to be set, two in each of the four Sections (A-D). Questions of Sections A-D should be set from Units I-IV of the syllabus respectively. Questions may be subdivided into parts (not exceeding four). Candidates are required to attempt five questions, selecting at least one question from each section. The fifth question may be attempted from any Section.

#### **Unit I**

**Insurance**- Concept of Insurance, Need, Purpose, Principles of Insurance-Principle of Indemnity, Principle of Insurable Interest, Principle of Subrogation, Principle of Utmost Good Faith, Principle of Proximate Cause, Principle of Contribution. Reforms In Indian Insurance Sector-meaning, need and its Implications

### **Unit II**

**Legal Framework-** Insurance Act 1938, LIC Act 1956, GIC Act 1972 and IRDA 1999 **An overview of Insurance Industry-** Types of Insurance –Life Insurance, Marine Insurance, Motor Vehicle Insurance, Health Insurance, Liability Insurance

# **Unit III**

**Underwriting-**Meaning, Purpose and Process of Underwriting Reinsurance-Meaning, Features of reinsurance, difference between reinsurance and double insurance, Essentials of Reinsurance Programs as per IRDA.

#### **Unit IV**

**Distribution Channels in Insurance-** Role and Code of Conduct by IRDA for Agents, Direct Marketing, Bancassurance and Brokers

**Insurance Specialists-** Underwriters, Surveyors and Loss Assessors, Actuaries, Third Party Administrators

1/2

### **REFERENCES:**

- 1. Sethi, Jyotsana and Bhatia, Nishwan, "Elements of Banking and Insurance".
- 2. Emmett J.Vaughan and Therese Vaughan "Fundamentals of Risk and Insurance"
- 3. Agarwal, O.P "Banking and Insurance"
- 4. Periasamy,P; Veeraselvam,M., "Risk and Insurance Management", Tata Mc Graw Hill
- 5. www.irda.org

Note: The latest editions of the books should be followed.

# Bachelor of Vocation (Management & Secretarial Practices)(Semester-VI) Session 2021-22 **Course Code: BVML-6322 HUMAN RESOURCE MANAGEMENT**

# **Course Outcomes:**

After successful completion of this course, students will able to:

CO1: develop the understanding of the concept of human resource management and to understand its relevance in organizations.

CO2: focus on and analyze the issues and strategies required to select and develop manpower resources

CO3: integrate the knowledge of HR concepts to take correct business decisions.

CO4: learn about various methods of training and development

CO5: explain the essentials of Effective Performance Appraisal System.

CO6: understand employee retention strategies.

# 1/1 Bachelor of Vocation (Management & Secretarial Practices)(Semester-VI) Session 2021-22 **Course Code: BVML-6322 HUMAN RESOURCE MANAGEMENT**

**Examination Time: 3 Hour Max. Marks: 50** 

**Theory: 40 CA: 10**

# **Instructions for the Paper Setter**

Eight questions of equal marks (8 marks each) are to be set, two in each of the four Sections (A-D). Questions of Sections A-D should be set from Units I-IV of the syllabus respectively. Questions may be subdivided into parts (not exceeding four). Candidates are required to attempt five questions, selecting at least one question from each section. The fifth question may be attempted from any Section.

# **Unit I**

**Human Resource Management (HRM):** Nature, Scope, Objectives and Functions of HRM, Evolution of HRM, Changing Trends in HRM.

**Human Resource Planning (HRP):** Concept, Need and Importance of HRP, Factors Affecting HRP, Human Resource Planning Process.

### **Unit II**

**Recruitment and Selection:** Meaning and Factors governing Recruitment, Recruitment Sources and Techniques of recruitment.

Meaning and Process of Selection, Problems associated with Recruitment and Selection.

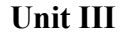

**HR Training and Development:** Concept and Need, Process of Training and Development Programme: - Identification of Training and Development Needs, Objectives and Methods of Training Programme

**Job Analysis**: Meaning and Objectives, Process, Methods of Job Analysis, Uses of Job Analysis and Problems of Job Analysis, Meaning of Job description and Job specification

**Unit IV**

**Performance Appraisal**: Meaning, Purpose, Essentials of Effective Performance Appraisal System, Various Components of Performance Appraisal, Methods and Techniques of Performance Appraisal.

**Employee Retention:** Meaning, Factors Responsible for High Employee Turnover, Employee Retention Strategies.

# **REFERENCES:**

1) Dessler, Gary, "Human Resource Management", New Delhi, Pearson Education Asia. 2) Noe, Raymond A., Hollenbeck, John R, Gerhart, Barry, Wright, Patrick M., "Human Resource Management: Gaining a Competitive Advantage," New Delhi, McGraw-Hill. 3) Mathis, Robert L. and Jackson, John H., "Human Resource Management," New Delhi,Thomson.

# Bachelor of Vocation (Management & Secretarial Practices)(Semester-VI) Session 2021-22 **Course Code: BVML-6123 E- PUBLISHING FUNDAMENTALS**

# **Course Outcomes:**

After studying this course, students will be able to:

CO1: design methodology in the field of visual communication;

CO2: learn skills necessary to manage a project from the ideation phase to the realization phase;

CO3: explain technical tools necessary for the realization of the projects and the necessary interdisciplinary scientific skills;

CO4: understand theoretical and socio-cultural education that aims to acquire a solid cultural background where the technical-media skills are combined with a theoretical reflection

CO5: acquire a new perspective on E-Publishing

# $1/2$ Bachelor of Vocation (Management & Secretarial Practices)(Semester-VI) Session 2021-22 **Course Code: BVML-6123 E- PUBLISHING FUNDAMENTALS**

**Examination Time: 3 Hour Max. Marks: 50** 

**Theory: 40 CA: 10**

# **Instructions for the Paper Setter**

Eight questions of equal marks (8 marks each) are to be set, two in each of the four Sections (A-D). Questions of Sections A-D should be set from Units I-IV of the syllabus respectively. Questions may be subdivided into parts (not exceeding four). Candidates are required to attempt five questions, selecting at least one question from each section. The fifth question may be attempted from any Section.

#### **Unit I**

**Introduction:** Internet, WWW, Web2.0, Broadband, Print On demand, eBook, e-Journals, e- Newspaper, internet advertising, Digital libraries, e-Readers, Electronic Publishing Advantages, Issues.

**Publishing :** Areas of publishing – Legal, STM, Book Publishing – Manuscript, Anatomy of a book, Layout & Design, Journal Publishing - Layout & Design, Web Publishing - Layout & Design, Accessibility, usability, standards, Publishing on Handheld devices - Layout & Design.

### **Unit II**

**Workflow:** Authors, Publishers, e -Publishing Companies; Workflow – Receiving Jobs (FTP),Pre editing, Copy editing, Proof reading, Graphics, Pagination, Quality Control, Output – Print, Proof, Web, Handheld devices; Workflow software, File management – File Naming conventions, Storage, Metadata, Searching, Digital Asset Management, Repurposing, PDFX/3 workflow.

### **Unit III**

**Software & tools:** Conventional workflow, XML workflow, STM Typesetting software, Pagination software's, Image manipulation software's, Markup languages – fundamentals, Presentation technologies - (HTML, CSS, WML, XSL/XSL-FO), Representation technologies(XML, DTD, W3C XML Schema, DSDL), Transformation technologies (SAX, DOM, XSLT)

**Version control of publications:** Importance of version control, how version control works and different methods of version control: File naming conventions, tracking using version numbers, version control tables and Good practices for version management of publications.

### **Unit IV**

**Access control of publications:** Introduction to Authentication and authorization, User access, Data integrity, Flexible document storage mechanism: manuals, work processes, checklists, instructions, Revision control, Approval process, Approval tracking, Revision history, Secure access requirements: User access can be set by groups, individuals or documents to allow for the precise access that you require to your data, Print Screen and Print Control, Digital Signatures Watermarks, Pdf conversion, Access control etc **Emerging trends:** Future publishing Models, Digital Rights Management, Business models inInternet.

### **REFERENCES:**

- **1**. Handbook of Print Media Helmut kipphan, Springer.
- 2. Digital colour Printing Technology Bishwanath Chakkaravarthy
- 3. Printing in a digital world David Bergsland.
- 4. On demand Digital Printing Primer Howard M. Fentan GATF.
- 5. Pocket Guide to Digital Printing Frank Cost.

6. "DHTML AND CSS FOR THE WORLD WIDE WEB" Book, by Jason Cranford Publisher, 2001 Peachpit Press

- 7. "HOW TO USE HTML & XHTML" by Gary Rebholz,, Published 2001
- 8. "XML FOR THE WORLD WIDE WEB" by Elizabeth Castro, Published 2001, Peachpit Press

# Bachelor of Vocation (Management & Secretarial Practices)(Semester-VI) Session 2021-22 **Course Code: BVML-6324 INDIAN FINANCIAL SYSTEM**

# **Course Outcomes:**

After successful completion of this course, students will be able to:

CO1: Understand the Indian Financial System and its functioning.

CO2: Explain the broad features of Indian financial institutions with its apex banks' objectives.

CO3: Effectively narrate the kinds and components of money with its regulatory system.

CO4: Identify the existence and development of merchant banking in India

CO5: Illustrate the functioning of financial market and government security market in the

development of Indian financial system.

# Bachelor of Vocation (Management & Secretarial Practices)(Semester-VI) Session 2021-22 **Course Code: BVML-6324 INDIAN FINANCIAL SYSTEM**

**Examination Time: 3 Hour Max. Marks: 50** 

**Theory: 40 CA: 10**

# **Instructions for the Paper Setter**

Eight questions of equal marks (8 marks each) are to be set, two in each of the four Sections (A-D). Questions of Sections A-D should be set from Units I-IV of the syllabus respectively. Questions may be subdivided into parts (not exceeding four). Candidates are required to attempt five questions, selecting at least one question from each section. The fifth question may be attempted from any Section.

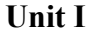

**Introduction to Indian Financial System**: Meaning, Significance, Purpose and Organization, Liberalization of Financial system

**Financial Markets**: Introduction, classification.

### **Unit II**

**Capital Market:** Meaning and features of Capital Market

**New Issue Market:** Functions, Methods of floating new issues, Operations in New Issue Market, Problems.

**Secondary Market:** NSE, OTCEI, **Stock Exchange**: Definition, Functions, Management and Organisation

### **Unit III**

**Money Market: Meaning and** Structure, Functions of Money Market in India, Growth of Indian Money Market, Capital Market Vs. Money Market,

Money Market Participants, Defects of Indian Money Market, Requisites of a Developed Money Market,the Indigenous Bankers and Money Lenders

**Call Money Market:** Meaning, Features, Benefits, Indian Call Money Market– A Profile, Participants.

**Unit IV**

**Introduction to Financial Services:** Meaning, Nature, Types, Importance of Financial Services. The changing environment of financial services.

**Overview of Merchant Banking, Mutual Funds and Credit Rating Agencies.**

1/2

#### **REFERENCES:**

- 1. Capital Market Management, V.A Avadhani Himalaya publishing House.
- 2. Financial Institutions and Market, LM Bhole Tata McGraw Hill.
- 3. Indian Financial System, Dr. S Guruswamy, Tata McGraw Hill.
- 4. L M Bhole, and Jitendra Mahakud,"Financial Institution and Markets", McGraw-Hill Education
- 5. Primary Market & IPO, ICFAI Publication .
- 6. Khan, M.Y., "Financial Services" , Tata McGraw Hill, New Delhi.

# Bachelor of Vocation (Management & Secretarial Practices)(Semester-VI) Session 2021-22 **Course Code: BVMM-6125 DESKTOP PUBLISHING IN ADOBE IN-DESIGN**

# **Course Outcomes:**

After studying this course, students will be able to:

CO1: Create personal and/or business publications following current professional and/or industry standards.

CO2: Understand desktop publishing technology and design cycle

CO3: Prepare & package documents for professional printing or exporting

CO4: Understand typography, indenting, hyphenation, rulers and guides.

CO5: Apply principles of good page layout and design to create single and multiple page documents containing graphic illustrations.

# Bachelor of Vocation (Management & Secretarial Practices)(Semester-VI) Session 2021-22 **Course Code: BVMM-6125 DESKTOP PUBLISHING IN ADOBE IN-DESIGN**

**Examination Time: 3 Hours Max. Marks: 100** 

**Theory: 40 Practical: 40 CA: 20**

# **Instructions for the Paper Setter**

Eight questions of equal marks (8 marks each) are to be set, two in each of the four Sections (A-D). Questions of Sections A-D should be set from Units I-IV of the syllabus respectively. Questions may be subdivided into parts (not exceeding four). Candidates are required to attempt five questions, selecting at least one question from each section. The fifth question may be attempted from any Section.

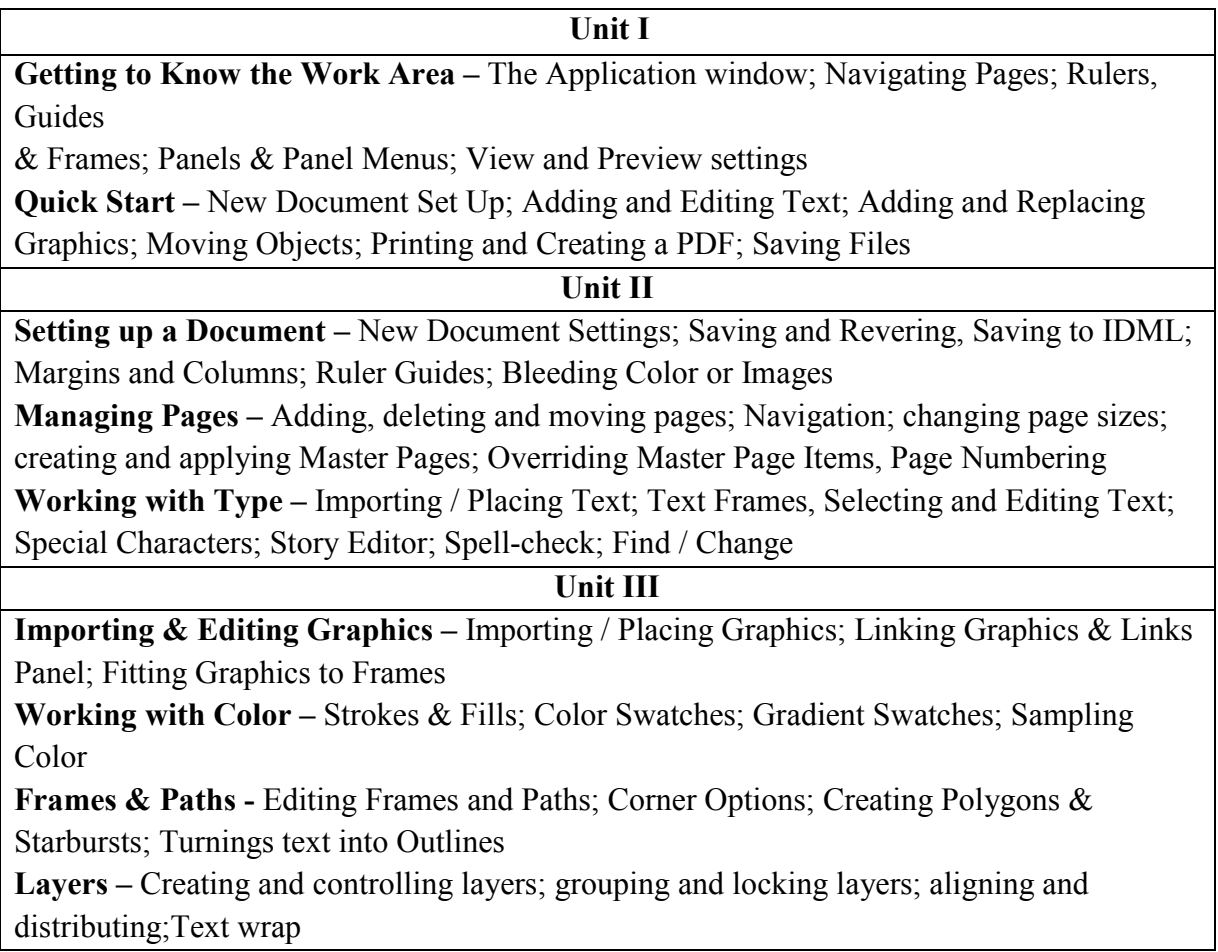

1/2

# **Unit IV**

**Paragraph & Character Styles –** Setting up character / paragraph styles; formatting a paragraph; Tabs, Bullets & Numbering **Practical:** Create a Bio- Data, Create an Application Form, Create a Letter Pad, Create a Greeting card, Create a Wedding card, Create a Visiting card, Create a Book Wrapper, Create a Brochure, Index Preparation, Working with master Preparation

### **Note for the Practical Examiner:**

- c) Practical Exam is based on the syllabus covered in the subject.
- d) The question paper will be set on the spot by the examiner

# **REFERENCES:**

- 1. Bear, Jacci Howard. "What's Involved in Desktop Publishing?"Lifewire. Retrieved Ruiter, Maurice M. de Advances in Computer Graphics III. Springer Science & Business Media.
- 2. "The Definitive, Non-Technical Introduction to LaTeX, Professional Typesetting and Scientific Publishing". Math Vault.. Retrieved
- 3. Amanda Presley (2010-01-28). "What Distinguishes Desktop Publishing From Word Processing?". Bright Hub. Retrieved

# Bachelor of Vocation (Management & Secretarial Practices)(Semester-VI) Session 2021-22 **Course Code: BVMP-6326 PERSONALITY ENHANCEMENT LAB**

# **Course Outcomes:**

After successful completion of this course, students will able to:

CO1: Project the Right First Impression

CO2: Polish their manners to behave appropriately in social and professional circles

CO3: Enhance the ability to handle casual and formal situations in terms of personal grooming, dining and entertaining etiquette

CO4: Develop and maintain a positive attitude and being assertive

CO5: Master Cross Cultural Etiquette

CO6: Handle difficult situations with grace, style, and professionalism

# 1/1 Bachelor of Vocation (Management & Secretarial Practices)(Semester-VI) Session 2021-22 **Course Code: BVMP-6326 PERSONALITY ENHANCEMENT LAB**

**Examination Time: 3 Hour Max. Marks: 50** 

 **Practical: 40 CA: 10**

### **Instructions for the Examiner**

Evaluation will be done by the external examiner. The examination will be conducted by internal examiner/examiners depending upon options offered. The students shall be required to maintain a file containing various documents related to the subjectwhich will be verified by the external examiner.

### **Corporate Etiquette**

- Making a Great First Impression
- Greetings, Introductions, The Art Of Small Talk and Conversations
- Polishing Business Manners: Handshake, gifts, visiting cards, humour, office behaviour etc.
- Mastering Cross Cultural Etiquette to deal with Diversity
- Dining Etiquette
- Understanding the Art of Entertaining: Playing a Gracious Host
- Interview Skills
- Social Behavior & Etiquette

### **Personality Development**

- Self-Esteem & Confidence Building
- Power Dressing: Wardrobe Etiquette
- Grooming for Success
- Body Language, Poise, and Eye Contact
- Pronunciation, Voice Modulation, and Diction
- Assertive Behaviour
- Leadership Qualities
- Handling difficult situations with grace, style, and professionalism

Note: The course would involve interactive sessions, individual and group exercises, role plays, situation-handling, and experience-sharing. Selected video films will complement these.

# Bachelor of Vocation (Management & Secretarial Practices)(Semester-VI) Session 2021-22 **Course Code: BVMD-6127 ON JOB TRAINING (REPORT AND PRESENTATION) / MAJOR PROJECT / DISSERTATION**

### **Course Outcomes:**

After studying this course, students will be able to:

CO1: apply fundamental and disciplinary concepts and methods in ways appropriate to their principal areas of study.

CO2: demonstrate skill and knowledge of current information and technological tools and techniques specific to the professional field of study.

CO3: use effectively oral, written and visual communication.

CO4: identify, analyze, and solve problems creatively through sustained critical investigation. CO5: integrate information from multiple sources.

CO6: demonstrate an awareness and application of appropriate personal, societal, and professional ethical standards.

CO7: practice the skills, diligence, and commitment to excellence needed to engage in lifelong learning.

# Bachelor of Vocation (Management & Secretarial Practices)(Semester-VI) Session 2021-22 **Course Code: BVMD-6127**

# **ON JOB TRAINING (REPORT & PRESENTATION) / MAJOR PROJECT / DISSERTATION**

**Max Marks: 100 (External Assessment = 50; Internal Assessment = 50)**

- Report and Presentation should be submitted monthly
- Internal Assessment is based upon the performance of above said report and presentation made.
- Monthly report is to be evaluated by internal examiner of the concerned college.
- Final report is to be submitted by the end of training period. External assessment is based on final report and viva voce. Final report is to be evaluated by external.